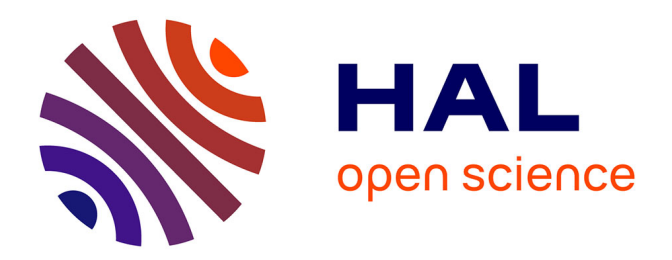

# **Les nouveaux usages de la veille : la veille en temps réel et la veille stratégique**

Amandine Draux

### **To cite this version:**

Amandine Draux. Les nouveaux usages de la veille : la veille en temps réel et la veille stratégique. Sciences de l'information et de la communication. 2013. dumas-01613650

# **HAL Id: dumas-01613650 <https://dumas.ccsd.cnrs.fr/dumas-01613650>**

Submitted on 11 Jan 2018

**HAL** is a multi-disciplinary open access archive for the deposit and dissemination of scientific research documents, whether they are published or not. The documents may come from teaching and research institutions in France or abroad, or from public or private research centers.

L'archive ouverte pluridisciplinaire **HAL**, est destinée au dépôt et à la diffusion de documents scientifiques de niveau recherche, publiés ou non, émanant des établissements d'enseignement et de recherche français ou étrangers, des laboratoires publics ou privés.

# Table des matières

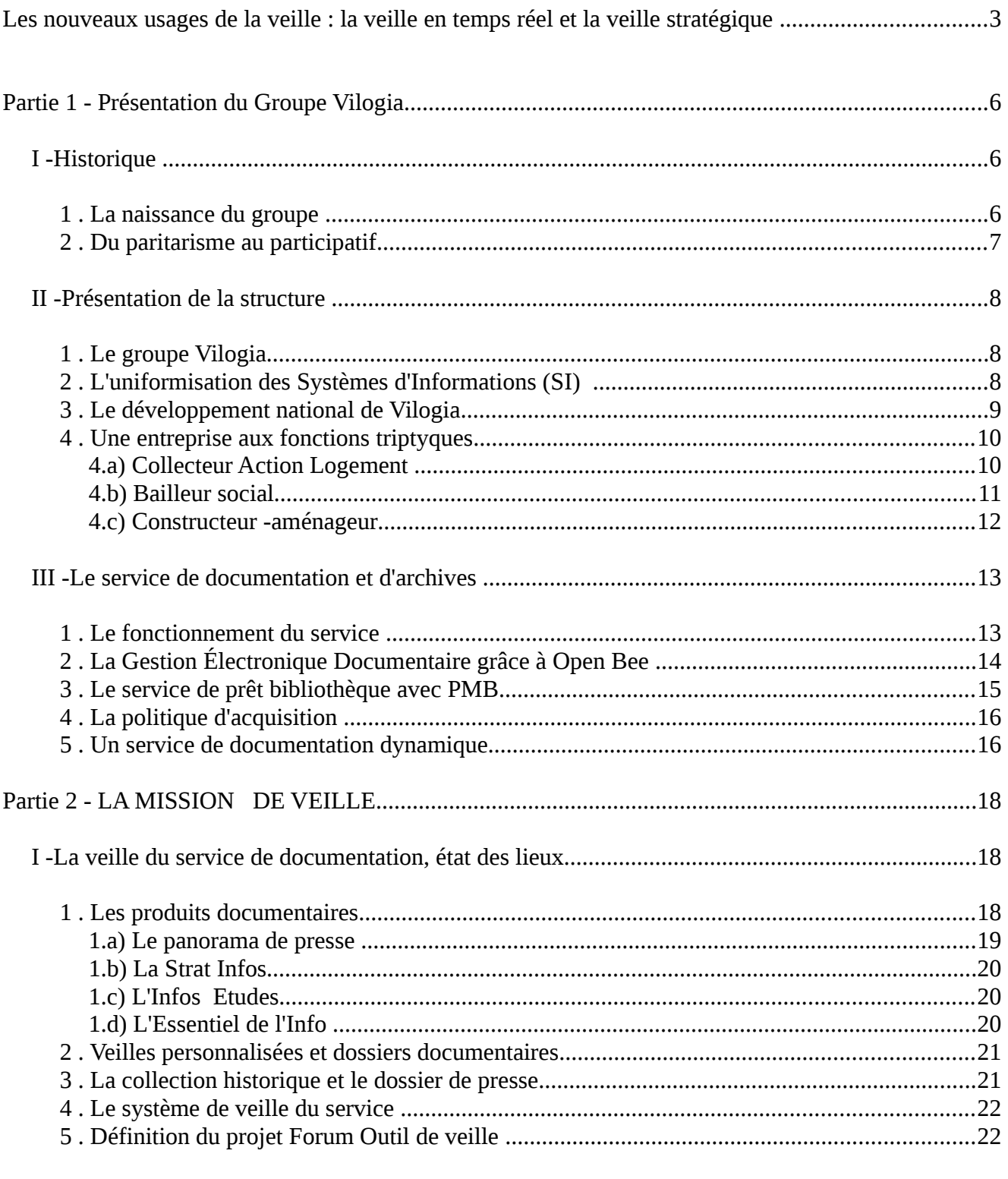

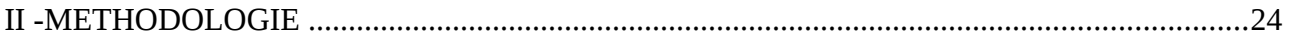

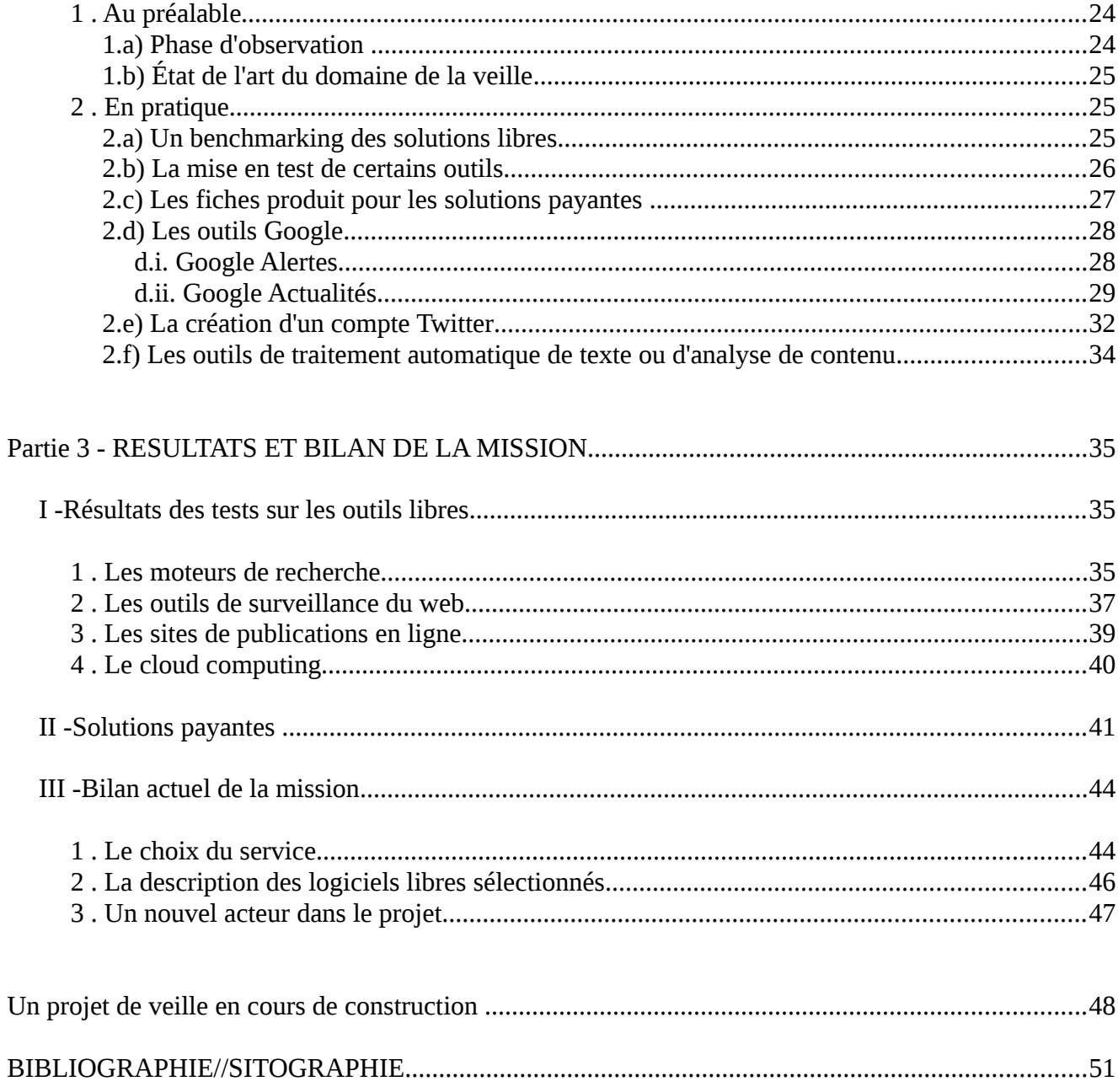

# <span id="page-3-0"></span>es nouveaux usages de la veille : la veille en temps réel et la veille<br>Lestratégique

Les métiers de la veille sont aujourd'hui soumis à un bouleversement profond des usages. L'information circule de plus en plus massivement et de plus en plus rapidement grâce au développement des nouvelles technologies qui ont imposé un rapport d'immédiateté dans l'accès à l'information. De plus, les modes de communication entre les individus permettent aujourd'hui d'atteindre une connectivité quasi-constante notamment dans les zones très couvertes par des réseaux sont extrêmement développés. Auparavant, il s'agissait de capter des signaux pour ensuite les stocker, les archiver dans une base de données dédiée en vue d'une exploitation future. Les professionnels de la veille avaient, pour grand nombre d'entre eux, l'habitude de travailler sur des sources ouvertes, officielles, ou sur des sources « reconnues ».

La logique qui prévaut aujourd'hui est bien différente car nous sommes plutôt dans une approche par flux et un traitement de l'information en temps réel. Le Groupement Français de l'Industrie de l'Information (GFII) définit la veille en temps réel de la façon suivante :

*« Un système intelligent qui permet de capter un corpus d'informations sans décalage entre le moment de la production de l'input, du signal et sa diffusion via les média ».*

Les sources d'informations ont aussi évoluées. La grande majorité des nouveaux types de sources est désormais constituée par les flux de presse, les news, les flux financiers diffusés sur le web. La surveillance de flux de données induit de nouveaux comportements de consommation d'information. Il s'agit ici de traiter des masses de données en flux continu et en quantité beaucoup plus importante. Pour ce faire, le recours à des plateformes de visualisation personnalisable organisées en tableaux de bords, appelés « dashboards », permettant une surveillance du genre monitoring apparaît comme un usage montant. Les réseaux sociaux représentent un type de source qui a connu une forte progression ces dernières années. D'ailleurs, un grand nombre d'organisations s'inquiètent de leur image sur la toile. Les logiciels libres, les solutions professionnelles ou les sociétés qui proposent des services de e-reputation sont en pleine croissance. On peut à présent suivre l'identité

numérique d'une marque, d'un produit ou d'une personne.

Un des impacts immédiats sur la veille de cette évolution est l'accroissement conséquent du nombre de sources à surveiller et donc des données récupérées. Cela peut se traduire chez le professionnel par un phénomène de saturation de l'information, aussi appelé « information overload ». Il est donc nécessaire de trouver un nouvel équilibre dans la gestion de ce cycle. Il s'agit de réduire le temps consacré au traitement de l'information. La donnée informative devient évanescente et sa valeur décroit très rapidement. En réponse à cette problématique, les veilleurs sont de plus en plus exigeants en matière de service d'alerte paramétrable grâce à des mot-clés, des dates, des périodes, etc. Les notifications en mode push, c'est-à-dire par flux RSS ou par mail sont devenues quasiment indispensables. La restitution de ces flux doit de préférence être antechronologique et consultable dans une interface de consultation dynamique. Les agrégateurs de contenus qui n'offrent pas ses fonctionnalités et demandent une consultation chronophage des flux indexés sont en perte de vitesse.

Les objectifs majeurs de la veille en temps réel sont de ne pas passer à côté d'une information et de pourvoir réagir très rapidement. Les principaux usages sont la surveillance de l'environnement concurrentiel et de son marché. La veille technologique et notamment la veille normative sont les moins impactées par la diversité des sources sur le Web. Elles continuent de puiser leurs informations dans des sources officielles, rarement accessibles en accès gratuit et moins tributaires de la logique de rapidité que subit l'information sur le Web. Certains veilleurs privilégient la consultation d'abonnements à des revues professionnels papier dans leurs méthodes de collecte plutôt que la consultation de ces documents en ligne.

La veille stratégique, tout comme la veille en temps réel, est aussi un autre corollaire induit par le développement des nouvelles technologies et des modes de communication. La collaboration, la mutualisation, le partage sont des notions qui se sont beaucoup développées sur le Web. Les entreprises essaient depuis plusieurs années de les intégrer au sein de leurs services et ainsi apporter un changement dans les types d'approche des méthodes de travail. La veille stratégique en entreprise consiste en fait à mettre en place un processus faisant appel à l'ensemble des veilles pratiqués au sein d'une organisation. Elle implique donc une parfaite collaboration entre les services pour une mise en perspective efficace des informations issues

de la collecte. Chaque service peut pratiquer un type de veille selon son Métier et son expertise. Mais il sera possible de juger de la performance de la veille d'une entreprise par rapport à sa capacité à mutualiser les réseaux de veilleurs au service de sa stratégie.

La veille stratégique semble être une fonction évolutive ces dernières années en entreprise. En France, le nombre d'entre elles la considérant comme une fonction à part entière et lui consacrent les moyens humains et financiers nécessaires, est pourtant encore faible. La phase d'adoption et d'adhésion à la veille par les entreprises est donc encore en cours.

Le service de documentation de Vilogia, comme beaucoup de services en entreprise, a pris la mesure depuis quelques années de la nécessité de mettre en place un processus de veille efficient. Or, le manque de ressources humaines, le manque de temps et de moyens représentent souvent des freins rédhibitoires. Dans l'éventualité où Vilogia serait prêt à rejoindre le pourcentage d'entreprises investissant dans le domaine depuis 5 à 10 ans, comment parvenir à adapter un système de veille à ses spécificités ? De nombreux paramètres sont à prendre en compte par le service de documentation s'il souhaite porter ce projet. En effet, il est indispensable de tenir compte des aspects financiers et techniques de son Groupe, de la culture d'entreprise, des compétences des collaborateurs mais aussi du secteur d'activité. En parallèle, le suivi de l'évolution des logiciels et des dispositifs de veille semble nécessaire pour sonder les réelles opportunités du domaine.

La première partie du mémoire tentera de faire état de la culture d'entreprise, du secteur d'activité et de la diversité des compétences des collaborateurs et des Métiers. Elle permettra par la même occasion de présenter le service de documentation. La seconde partie sera consacrée à la description de la mission, de la veille au sein du service de documentation et à la mise en tests de différents logiciels sans oublier la méthodologie suivie. Enfin, nous développerons les résultats les plus opportuns et nous essaierons de faire un bilan de l'état actuel de la mission.

# <span id="page-6-2"></span>PARTIE 1 - P RÉSENTATION DU GROUPE VILOGIA

### <span id="page-6-1"></span>I - Historique [1](#page-6-3)

### <span id="page-6-0"></span>*1 . La naissance du groupe*

L'histoire du groupe Vilogia commence en avril 1943 avec la création du Comité Interprofessionnel du Logement (CIL) de Roubaix-Tourcoing par la commission Logement du Syndicat du Textile du Nord. Le CIL a pour mission de réunir les fonds nécessaires pour construire du neuf grâce aux cotisations de ses adhérents. Il prête ensuite au HBM<sup>[2](#page-6-4)</sup> au taux de 0,25 % et contrôle la gestion et la perception des loyers et de l'allocation logement qui permettent de rembourser les prêts. Le dispositif CIL/HLM est apparu, lui aussi, dès le départ dans toutes ses composantes, c'est-à-dire un système de financement attaché au premier et de construction affilié au second. Les secteurs du textile majoritairement mais aussi du bâtiment, de l'imprimerie, de l'assurance, de la métallurgie et de la banque signent les premiers statuts.

L'allocation-logement, autre allocation phare du processus de l'habitat social, émane quant à elle d'un constat sociologique sur la part consacrée par les salariés pour leur logement. Avant, il s'agissait plutôt d'une indemnité accordée par l'employeur et versée sous forme de prime. Le syndicat patronal du textile décide de la transformer en une allocation calculée en fonction de la situation familiale et du niveau de loyer et d'y ajouter un plancher. Cela permet une répartition de la charge supportée par les entreprises grâce à une cotisation proportionnelle à la masse salariale. Ainsi un certain équilibre entre petite et grande entreprise et par région fut garantit.

Dès 1945, le CIL de Lille est également crée suivi en 1946 par le CIL Vallée de la Lys. Les 3 CIL finiront par fusionner dès la fin des années 1970 lorsque commence à émerger l'idée de la création d'une métropole lilloise en CIL Métropole Nord. Il deviendra par la suite le CIL Habitat.

La plupart des organismes, acteurs dans le dispositif de l'habitat social, a émergé dès les

Service de documentation Vilogia - Amandine Draux 6/54

<span id="page-6-3"></span><sup>1</sup> L'historique du Groupe Vilogia a été réalisé grâce à la lecture du livre *Pluriel et Singulier* qui recense l'histoire du CIL Roubaix-Tourcoing jusqu'en 2003.

<span id="page-6-4"></span><sup>2</sup> L'ancêtre des sociétés HLM (Habitation à Loyer Modéré)

années 1950. En 2001, ses différents organismes, (coopératives, les sociétés anonymes d'HLM et CIL) vont finalement se regrouper sous une unique enseigne le Groupe CMH. En 2009, il deviendra le Groupe Vilogia.

La logique de fonctionnement qui s'est dégagé petit à petit des CIL allie à la fois l'exigence gestionnaire que peut avoir une entreprise, l'engagement civique d'un service collectif et la vision prospective d'un acteur du développement.

#### <span id="page-7-0"></span>*2 . Du paritarisme au participatif*

L'histoire du CIL de Roubaix-Tourcoing tient notamment son succès dans sa volonté à faire preuve de pragmatisme. Dès 1946, il se désigne comme un outil paritaire au service des intérêts des salariés et des employeurs sans faire retomber les premiers sous la coupe des seconds. Il est clairement établi que l'habitat ne doit pas être subordonné au contrat de travail.

C'est notamment sous l'impulsion de plusieurs personnalités, dont Albert Prouvost, grand industriel du Nord et ancien résistant, que le dispositif a pu prendre son essor et perdurer pendant les périodes de flottements. En effet, ils ont su garder en tête l'objectif initial même quand le CIL a traversé des périodes difficiles comme dans les années 1960 où la politique du logement était à l'heure des grands ensembles quand le CIL défendait la maison individuelle ou dans les années 1970 quand le CIL connaît une véritable crise identitaire face à la volonté du gouvernement de faire du dispositif du 1 % logement une institution codifiée au service d'une politique du logement au sens large. Le secret de la longévité du CIL Roubaix-Tourcoing réside certainement dans cette capacité à ne pas se diviser et réfléchir collectivement à un objectif commun où chacun a un intérêt.

Encore aujourd'hui, le groupe Vilogia continue de proposer un modèle de développement fait de concertation, de pratique quotidienne du partenariat et d'une défense de principe de subsidiarité et de connaissance intime des réalités locales.

### <span id="page-8-2"></span>II - Présentation de la structure

#### <span id="page-8-1"></span>*1 . Le groupe Vilogia*

Vilogia est un groupe immobilier privé de service collectif composé de 1575 collaborateurs, qui compte à son patrimoine locatif plus de 85 000 logements sur le territoire national. Il est devenu en quelques années l'un des tous premiers acteurs du logement en France. Son développement national prend forme dans le respect des équilibres humains et financiers.

En 2010, Vilogia se lance dans un nouveau projet d'entreprise baptisé «Ambition 2020». Il s'articule autour de 3 axes de développement directement issus de son engagement sociétal et de son mode de gouvernance participatif. Le Groupe s'est donc lancé dans une politique d'extension et de diversification de son offre, en particulier dans 10 bassins économiques.

Depuis 2009, son offre a été déclinée en 7 produits et services afin de mieux identifier ses activités auprès des clients et des partenaires. Vilogia gère la construction et la commercialisation de logements locatifs, Vilogia Services a en charge la construction et la gestion de logements adaptés, de foyers et de résidences, Vilogia Premium s'occupe de l'accession sociale, Vilogia Premium Île-de-France a la même fonction mais exclusivement dans la zone francilienne, Vilogia Privilège gère les logements à loyer libre, Vilogia Primo a la charge des locations à Option d'Achat et Vilogia Entreprises est le collecteur national de la Participation des Employeurs à l'Effort de Construction (PEEC).

Le bilan d'activité 2012 a été plutôt positif avec un montant de 521 millions de chiffre d'affaires, 457 millions d'euros investis dans les logements et 123 millions consacrés au gros entretien courant du parc locatif. Pour donner un ordre d'idée de l'activité du Groupe, nous recensons 915 logements neufs livrés à Lille Métropole, 645 en Île-de-France, 423 sur la Côte d'Opale, 116 dans le Grand Est, 373 dans le Grand Ouest et 499 en Rhône Méditerranée. Le nombre de constructions atteint 785 à Lille Métropole, 401 en Île-de-France, 196 sur la Côte d'Opale, 74 dans le Grand Est, 368 dans le Grand Ouest et 462 en Rhône Méditerranée.

### <span id="page-8-0"></span>*2 . L'uniformisation des Systèmes d'Informations (SI)*

Vilogia a validé fin 2012 le déploiement d'un vaste chantier de convergence de ses systèmes d'informations. Il lui permettra d'optimiser son fonctionnement pour continuer à se

développer sur le territoire national. Une évolution indispensable qui nécessite, dans une première phase, d'harmoniser ses process métier et de bâtir des indicateurs de pilotage adéquats. Un chantier dans lequel chaque région s'investit d'ores et déjà pour une fusion des systèmes d'informations opérationnelle en 2015.

Depuis octobre 2012, l'intranet du Groupe est accessible à tous les collaborateurs. 365 jours d'Intranet correspond à près de 500 000 visites, d'1,5 million de pages vues et de 323 actualités publiées France entière. Le Top 3 des régions les plus connectées sont le Nord Pasde- Calais, le Rhône Méditerranée et l'Île-de-France.

### <span id="page-9-0"></span>*3 . Le développement national de Vilogia*

La société est implantée dans 5 régions pour accompagner le développement de ses entreprises clientes : Nord-Pas de Calais, Île-de-France, Grand Ouest, Grand Est et Rhône-Méditerranée. L'entreprise propose, grâce à des partenariats avec des acteurs reconnus de l'immobilier et à l'investissement de ses filiales et de ses Directions Régionales. Pour la région Nord Pas-de-Calais, il existe trois Directions Régionales : Vilogia Roubaix-Tourcoing, Vilogia Lille-Villeneuve d'Ascq pour Lille Métropole, Vilogia Côte d'Opale pour le Pas-de-Calais. Une Direction Régionale du même nom est rattachée à la région Île-de-France, Grand Ouest, Grand Est et Rhône Méditerranée. Il existe également des groupes filiales comme Vilogia Logis 62, groupe filiale de Vilogia Côte d'Opale, Vilogia Horizon, groupe filiale pour le Grand Ouest et les filiales Vaucluse Logement, Axédia et Viabilis pour la DR Vilogia Rhône Méditerranée. Chaque Direction propose des offres locatives de tous types tel que la location, le logement en accession (neufs ou anciens), les résidences-services, les logements étudiants ou pour personnes âgées ou encore les logements d'insertion.

La politique nationale du groupe a été élaborée par les Métiers-experts au siège, à Villeneuve d'Ascq. Elle est articulée autour de 4 pôles : administratif et financier, commercial, gestion locative et développement. Les directions régionales et les filiales se sont peu à peu dotées de l'ensemble des compétences et des moyens nécessaires au pilotage de leur activité en autonomie.

### <span id="page-10-1"></span>*4 . Une entreprise aux fonctions triptyques*

Ses valeurs fondatrices guident le développement du Groupe et lui permettent d'innover à travers l'ensemble de ses métiers de bailleur, constructeur-aménageur et partenaire-logement des entreprises et d'inscrire leur mission dans une perspective durable et responsable. Parmi les valeurs fortes qu'on peut attacher à Vilogia, nous pouvons citer la performance économique, la performance énergétique et le respect de l'homme et de son environnement. Soucieux d'intégrer l'habitat de façon cohérente dans la ville, Vilogia contribue ainsi à la vie quotidienne de milliers de personnes.

#### <span id="page-10-0"></span>4.a) Collecteur Action Logement

La hausse de la collecte Action Logement<sup>[3](#page-10-2)</sup> en 2011 est la plus forte enregistrée sur le marché. En 2012, la confiance des entreprises pour Vilogia est renouvelée car la collecte a également augmenté. En tout, 4380 entreprises cotisent auprès de l'organisme. Vilogia loge environ 10 500 familles dont près de 4200 familles salariées d'entreprises en 2012. Cette hausse est en partie dû à l'amélioration de son offre aux entreprises, qu'il s'agisse des prêts et des subventions aux salariés ou des produits et des services distribués. Les aides financières accordées grâce à la collecte Action Logement recouvrent notamment les prêts pour l'accession à la propriété, les prêts travaux, les aides aux locataires ou encore les aides pour les salariés en mobilité.

13 000 aides financières ont été accordées aux salariés des entreprises cotisantes pour un montant total de 42 000 millions d'euros. De nombreux services ont également été distribués, tels que les accompagnements pour la recherche d'un logement pour les salariés en mobilité professionnelle, les conseils en financement ou encore le conseil pour les familles en difficultés ponctuelles.

La problématique du logement des jeunes est devenue une « cause nationale » pour Vilogia. Il a développé une aide spécifique pour les jeunes actifs. Elle passe par la construction de logements temporaires pré-équipés situés à proximité du centre-ville et réservés aux jeunes de 18 à 30 ans en situation de premier emploi, en CDD ou CDI, en situation de mobilité ou en

Service de documentation Vilogia - Amandine Draux 10/54

<span id="page-10-2"></span><sup>3</sup> Action Logement, *Les entreprises s'engagent avec les salariés*, [en ligne],<http://www.actionlogement.fr/>(Page consultée le 07/06/13).

formation temporaire dans une entreprise. Cinq projets de construction de résidences sont actuellement en cours, dont deux verront le jour en 2013.

#### <span id="page-11-0"></span>4.b) Bailleur social

Vilogia essaie d'avoir une transparence sur sa politique d'attribution de logements sociaux auprès des partenaires comme des demandeurs de logement. Une Charte d'Attribution, définissant clairement le cadre de référence commun à toutes les ESH du Groupe concernant la gestion des demandes et des attributions des logements sociaux a été rédigée. Elle a été conçue dans le respect de la législation en vigueur et des valeurs développées par le Groupe depuis sa création. Ce document traduit sa préoccupation de concilier, dans sa pratique d'accueil, les trois objectifs de sa mission sociale et sociétale, c'est-à-dire la satisfaction en matière de logement des personnes aux ressources modestes et des personnes défavorisées, des salariés des entreprises cotisantes et le respect des objectifs de mixité sociale dans sa politique de peuplement.

194 familles locataires en difficulté ont pu bénéficier d'un accompagnement personnalisé avec des partenaires associatifs (Ensemble Autrement, OSLO, PACT, Association Louise Michel, etc. ). Un effort notable pour les personnes à mobilité réduite (PMR) a pu être constaté. La constitution d'un label pour les logements senior, le programme « I stay @ home » sont des mesures qui montrent la réflexion menée pour favoriser le maintien des seniors à domicile.

Vilogia permet également à des locataires de réaliser un parcours résidentiel ascendant dans le neuf (construction) ou dans l'ancien, en mettant en vente des logements de son patrimoine, ce qui est plus accessible pour des revenus modestes. La politique d'accession sociale peut se dérouler depuis le conseil en financement jusqu'à la gestion des copropriétés et l'activité de syndicat. L'activité d'accession à la propriété est plutôt soutenue. La tendance est particulièrement nette pour la vente de logements anciens. Vilogia propose aussi comme solution innovante, un programme en usufruit locatif social (ULS). Le principe consiste à démembrer temporairement le droit de propriété d'un immeuble de son usufruit, acquis par le bailleur social pour une certaine durée.

#### <span id="page-12-0"></span>4.c) Constructeur -aménageur

En 2010, une équipe nationale a été dédiée à la Recherche et au Développement (« R&D »). Une impulsion forte en faveur de l'innovation qui permet ainsi de professionnaliser une tendance amorcée depuis plusieurs années au fil des constructions et des opérations de réhabilitation. La politique « R&D » se décline via de nombreux partenariats avec des industriels, des opérateurs de la construction, des ergothérapeutes et des professionnels du handicap notamment (exemples de projets : l'installation de la fibre optique, les économies d'énergie avec les logements positifs qui produisent plus d'énergie qu'ils n'en consomment, l'énergie solaire thermique, etc.). La maîtrise des consommations énergétiques est d'ailleurs un des trois axes stratégiques du Groupe Vilogia. Sa politique en la matière se décline autour de la sensibilisation des locataires à la maîtrise énergétique, l'amélioration techniques de maîtrise des charges et le développement des énergies renouvelables à des fins durables.

Afin d'illustrer ces problématiques, nous pouvons citer comme réalisations le développement des pratiques de compostage collectif des bio-déchets comme par exemple à Roumazières-Loubert en Charente (16) avec le dispositif « Compost'attitude », les maisons d'Hélios à Tourcoing (59), programme unique et expérimental pour lequel Vilogia a livré 26 logements Bâtiment Basse Consommation (BBC) en début juillet 2012 ou encore la résidence la Magnanerie à Joncquières (84), premier programme d'énergie positive où 700m2 de panneaux photovoltaïque ont été installés sur la toiture des bâtiments. Ce projet a été mené par Vilogia Rhône Méditerranée.

En ce qui concerne les énergies renouvelables, la Direction Générale<sup>[4](#page-12-1)</sup> du Groupe travaille actuellement sur un projet en collaboration avec le Conseil Régional Nord Pas-de-Calais et la Chambre des Commerces et de l'Industrie (CCI) sur la Troisième Révolution Industrielle, promu par l'économiste américain, Jérémy Rifkin.

Vilogia est également engagé dans de nombreux de rénovation urbaine en partenariat avec l' ANRU (agence Nationale pour la Rénovation Urbaine).

Service de documentation Vilogia - Amandine Draux 12/54

<span id="page-12-1"></span><sup>4</sup> NPDC 3ème RI, « Groupe Bâtiment Producteurs d'Energie, Troisième Révolution Industrielle NODC – Séminaire », *Site You Tube*, [en ligne],<http://www.youtube.com/watch?v=E0Uq2VAbBK8>(Vidéo consultée le 07/06/13).

# <span id="page-13-1"></span>III - Le service de documentation et d'archives

### <span id="page-13-0"></span>*1 . Le fonctionnement du service*

Comme beaucoup de services appartenant à de grandes structures nationales, le service de documentation et d'archives de l'entreprise s'incorpore dans la hiérarchie du Groupe. Il dépend en fait du département Innovation dirigé par Eric Danesse et rattaché à la Direction Générale Adjointe du siège, présidée par Anne Massart. A l'échelon supérieur, la Direction Générale dirigée par Philippe Remignon. Le personnel de la documentation et des archives participent régulièrement à des réunions de son département afin d'être informé des évolutions et des changements directs ou indirects qui pourraient le concerner. C'est également une occasion de préciser les objectifs, les orientations ou les nouvelles problématiques auxquels le Groupe et ses collaborateurs s'intéressent. Le service de documentation peut être amené à être intégré à des projets transversaux concernant plusieurs services. Nous verrons dans la partie suivante que le projet veille est de fait une initiative qui entre dans le programme Ambition 2020 et plus précisément dans les projets Forums.

Le déménagement du siège à Villeneuve d'Ascq, en 2005, a permit au service de documentation d'améliorer sa visibilité auprès des collaborateurs. En effet, situé en face de la cafétéria du siège, on peut dire que c'est un point névralgique qui a favorisé le passage et les échanges. En 2006, lors de la création de poste de documentaliste, Florence Tacquet est recrutée en soutien de la responsable du service, Karine Leroy-Vincent. En 2010, une assistance de documentation, Ségolène Campion, rejoint l'équipe pour s'occuper principalement du catalogage, du bulletinage et du panorama de presse. Toujours la même année, les archives, qui dépendait d'un autre service, sont rattachées au service de documentation. SophieAnne Catherine, archiviste en poste depuis plusieurs années, continue de gérer le service. Seuls les postes de documentaliste et d'archiviste sont pourvus à temps complet.

L'année 2012 marque également une évolution dans le fonctionnement du service vu que deux nouveaux dispositifs documentaires ont été mis en place par le service, la solution propriétaire de Gestion Électronique Documentaire (GED) développé par Konica, Open Bee, et le logiciel open source de Système Intégré de Gestion de Bibliothèque (SIGB) PMB. De nombreux services de documentation ont recours à la solution open source PMB qui est donc accessible de manière libre et gratuite. Il s'agit là d'un compromis intéressant car il n'ampute pas sur le budget du service de documentation. En ce qui concerne Open Bee, la responsable a dû passer un contrat qui engage le service sur 4 ans avec Konica, constructeur de photocopieurs, imprimante multifonctions, etc.

#### <span id="page-14-0"></span>*2 . La Gestion Électronique Documentaire grâce à Open Bee*

Avant l'intégration d'Open Bee dans leur fonctionnement, le service était confronté à une problématique récurrente dans la profession : optimiser le traitement documentaire pour gagner du temps et de l'espace. Du temps pour effectuer d'autres missions qui seraient plutôt tournées vers l'usager comme les recherches documentaires ou les veilles personnalisées. De l'espace pour stocker les nouveaux ouvrages, périodiques et dossiers documentaires. Les synthèses documentaires sont également archivées dans ce système. En bénéficiant de la technique scanner OCR offert par Open Bee, le service a pu optimiser sa gestion documentaire. Les dossiers documentaires sont passés de l'archivage papier à l'archivage électroniques grâce au logiciel. En 2012, 6045 documents ont été intégrés sur la base dont 819 panoramas de presse et synthèses documentaires, 1462 articles «Vilogia dans la presse» et 3764 articles pour les dossiers documentaires.

Or, quelques lacunes ont été décelées par la stagiaire chargée de l'intégration d'Open Bee dans le service et qui ont pu être confirmées par le personnel de la documentation. Premièrement, Open Bee est accessible en licence uniquement sur les postes du service de documentation. En effet, pour l'instant, la question du respect des droits de communication au public n'est pas résolue. Par exemple, les dossiers documentaires sont alimentés par des articles trouvés dans les périodiques auxquels le service est abonné. Cela ne permet pas pour autant au service de les diffuser à tous les collaborateurs. De plus, le manque de performance du moteur de recherche sur Open Bee et l'affichage des résultats ne permettent pas au service d'effectuer des recherches de manière rapide et précise pour combler ce détail. Lorsqu'une requête est saisie dans le moteur de recherche du logiciel, celui-ci fournit parfois des fichiers qui n'ont pas

forcément de liens avec celle-ci. De plus l'affichage des résultats est une liste de fichiers en format PDF. Pour vérifier la pertinence du document avec la requête, il est nécessaire de l'ouvrir et d'effectuer une recherche dans le texte. Aucune possibilité de prévisualisation ou d'affichage d'extrait de texte contenant le terme de la requête ne sont proposés. Il est clair que le service ne peut pas se permettre de rechercher ainsi car cette procédure serait très chronophage. Les demandes d'informations faites par les collaborateurs sont souvent faites de manière spontanée et exigent une rapidité de réponse que cette démarche ne permettrait pas forcément d'assurer.

#### <span id="page-15-0"></span>*3 . Le service de prêt bibliothèque avec PMB*

Le service de prêt proposé par le service de documentation est actuellement assuré par le SIGB PMB. Ce logiciel permet en effet le catalogage, le bulletinage, le classement des documents selon une logique propre au service de documentation du Groupe et la gestion des prêts. Le logiciel est accessible par l'onglet « la Doc en ligne » sur l'intranet du Groupe. Le prêt est effectué pour l'ensemble du Groupe Vilogia, c'est-à-dire les Directions Régionales, leurs agences, la Direction Générale et Générale Adjointe ainsi que les Départements situés au siège. D'ailleurs, depuis avril 2012, grâce à l'intégration de PMB dans l'intranet de l'entreprise, un accès direct au catalogue permet à tous les collaborateurs d'effectuer leur prêt, leur renouvellement ou leur demande d'attribution. Un service de navette permet de les acheminer jusqu'aux différentes Directions Régionales. Ainsi 650 prêts ont été effectués en 2012 sur 4450 livres disponibles et 1483 magazines archivés. Pour la presse, un système d'inscription à une liste de circulation a été établi pour ceux souhaitant recevoir systématiquement un titre en particulier. Sinon, il suffit d'émettre une réservation auprès du service pour un ou plusieurs numéros de manière ponctuelle. La consultation des revues archivées est également proposée par la documentation. PMB permet de tenir régulièrement à jour la liste des ouvrages et des revues en possession du service. Par exemple, si un titre conservé jusqu'à présent fait l'objet d'un désherbage, le logiciel sera mis à jour par le personnel du service.

Chaque mois, une InfoDoc est envoyée à tous les collaborateurs afin de les tenir informés des nouvelles acquisitions du service. En 2012, 59 InfoDoc ont été envoyées même si l'équipe a

constaté des problèmes informatiques notamment liés à l'ouverture des liens renvoyant au résumé de l'ouvrage. L'InfoThème, quant à elle, permet d'affiner le service de prêt car il s'agit d'un message envoyé sur inscription préalable à un thème afin d'alerter le collaborateur en question lorsqu'un nouvel ouvrage en relation avec le thème choisi a été acquis par le service. Les thèmes sont en fait une liste qui permet de classer par catégories les différents documents du catalogue. Ainsi, 70 thèmes ont été dégagés sur PMB. Il est possible pour les collaborateurs de s'inscrire à une ou plusieurs thématiques via l'accès au catalogue par l'intranet. Il suffit de se rendre sur l'onglet « Doc' en ligne » dans le bandeau «Votre espace ».

### <span id="page-16-1"></span>*4 . La politique d'acquisition*

On peut distinguer les dépenses en rapport avec la politique d'acquisition du service de la manière suivante :

- ✗ *Les abonnements qu'ils soient papier ou en ligne*
- ✗ *Les achats ponctuels d'ouvrages*

Le service de documentation effectue ses achats en fonction des tendances et des centres d'intérêts émergents. Mais aussi en faisant le point sur les thématiques peu alimentées et qui méritent d'être enrichies. Les achats d'ouvrage ou les abonnements à des périodiques sont donc centralisés par le service. Le nombre des abonnements payants en 2012 était de 162. Certains étant multiples comme par exemple pour *Le Moniteur*, revue sur l'actualité du BTP et de la construction, dont la consultation et le prêt sont souvent sollicités. Cela permet de faire circuler plus facilement la revue aux usagers. Chaque année, la liste est revue en fonction du budget et du taux d'emprunt. Même si la plupart des titres sont reconduits, d'autres font l'objet d'un non renouvellement ou au contraire quelques nouveaux titres peuvent apparaître. Il est possible pour les collaborateurs d'effectuer une demande d'achat. Celleci sera évaluée en fonction de la pertinence d'un point de vue professionnel et du budget disponible.

#### <span id="page-16-0"></span>*5 . Un service de documentation dynamique*

Le service propose également d'autres prestations telles que la visite du service pour les nouveaux collaborateurs depuis 2007. Pour cela, il s'est rapproché du service Formation du Groupe pour avoir connaissance des nouveaux arrivants, qu'ils soient là ponctuellement

comme pour un stage ou un contrat à durée déterminée ou de manière plus pérenne comme une mutation au sein du siège ou un contrat à durée indéterminée.

La présentation du service de documentation et d'archives est également organisée chaque année pour les étudiants du DEUST métiers des bibliothèques et de la documentation en partenariat avec l'université Charles de GaulleLille 3.

Comme nous l'avons déjà évoqué, le service peut également effectuer des recherches documentaires sur des sujets qui n'entrent pas forcément dans les thématiques définies. Il suffit alors de faire la demande auprès du service en étant le plus précis possible ce qui garantit la qualité de la recherche et des résultats obtenus.

Des désherbages réguliers sont réalisés afin de mettre à disposition une collection actuelle mais aussi pour gagner de l'espace notamment dans les rayonnages destinés à l'archivage papier des abonnements.

Chaque année, le service réalise et fournit à sa direction son propre rapport d'activité afin de faire un bilan sur les offres proposées. Il est indiqué que le service de documentation a amélioré et diversifié ses échanges avec les Directions Régionales du Groupe ce qui montre la volonté de l'équipe d'être un service réellement commun à tous et de dépasser les freins que peuvent engendrer l'éloignement géographiques des Directions Régionales.

Cette année, un article a même été consacré au service de documentation dans le rapport d'activité du Groupe à propos de l'offre documentaire qu'il propose grâce à l'intégration de PMB dans l'intranet du Groupe.

# <span id="page-18-2"></span>PARTIE 2 - L A MISSION DE VEILLE

### <span id="page-18-1"></span>I - La veille du service de documentation, état des lieux

#### <span id="page-18-0"></span>*1 . Les produits documentaires*

Les produits phares du service sont en premier lieu le panorama de presse, la Strat Infos, l'Info Études et l'Essentiel de l'Info. La diffusion pour ces synthèses documentaires est effectuée grâce au webmail de l'entreprise, Lotus Note. Une boîte « produits documentaires » est réservée à l'envoi et au recueil des accusés réception lors de l'ouverture du message par les collaborateurs. Mais concrètement, cela ne garantit ni l'ouverture du fichier ni sa lecture. Une enquête de satisfaction a été réalisée pour le panorama de presse en juin 2011 mais pas pour les autres produits. Sur la totalité des personnes qui reçoivent le panorama, 48 % ont répondu à l'enquête. 90 % des répondants ont déclaré être satisfait du service rendu que cela soit par rapport au nombre d'articles, à leur qualité ou à la facilité de lecture du livrable. 100 % des répondants ont déclaré être satisfait par la pertinence des thématiques et des articles qui y sont rapportés. Enfin 100 % des répondants ont ajouté que la lecture du panorama de presse été utile à leur activité au sein du groupe et 90 % relaient les informations de manière plus ou moins régulières à leurs collègues.

La réalisation de ces produits demande une concertation constante dans le service afin de ne pas dupliquer l'information ou au contraire manquer une information qui aurait pu apparaître dans un des produits. Cela entraîne notamment une certaine dose de subjectivité. Une bonne connaissance du secteur d'activité et des problématiques du Groupe est donc requise pour être au fait de l'actualité en rapport avec l'habitat social.

Les produits sont archivés sur Open Bee et sur le disque « L » du serveur dans l'espace « La Doc ». Le panorama de presse est en plus enregistré sur Nuxeo, système de Gestion Électronique Documentaire et plateforme collaborative de l'entreprise.

Le rapport d'activité 2012 du service de documentation fait état de 10 Strats infos, 4 Essentiels de l'info, 4 Infos études et de 251 panoramas livrés.

#### <span id="page-19-0"></span>1.a) Le panorama de presse

Il est effectué chaque matin par Ségolène Campion, parfois également par Florence Tacquet afin d'être envoyé avant midi pour que les collaborateurs puissent en avoir connaissance à la pause déjeuner.

Un contrat a été passé avec Press Edd, un éditeur de presse francophone depuis quelques années maintenant (3 ou 4 ans d'après l'entretien effectué avec Ségolène) pour sa réalisation. Avant cette date, il était effectué par Carol Rasson, aujourd'hui responsable Pôle Édition chez Vilogia. Afin de le décharger, le panorama a été confié au service de documentation. Le prestataire a été trouvé en effectuant un appel d'offre. Le contrat avec Press Edd est d'environ 16 000€ HT par an. La prestation inclut l'accès à un nombre de sources très large. Ensuite, une sélection de mots-clés a été faite en concertation avec le service de documentation et le prestataire. Le panorama est généré par rapport à une sélection d'environ 1000/1100 articles faite par Press Edd. Chaque article sélectionné a un prix selon sa source. La consommation mensuelle des articles sur Press Edd est d'environ 1300€ HT par mois. Elle est gérée par Florence qui en règle générale a en charge toute la partie comptabilité du service. Mais en fait, la consommation mensuelle peut être aléatoire car elle dépend fortement des temps forts de l'actualité du secteur d'activité du Groupe. Souvent elle environne plutôt les 1000€ HT. Bien évidemment, il est possible pour l'assistante de documentation de chercher un article directement dans le moteur de recherche du prestataire si cela est nécessaire. Florence fait en parallèle une veille d'alertes sur *les Echos*, *Le Monde* et Google, sur les Newsletters du *Moniteur* et des *Éditions législatives*. Elle transmet les articles quand elle juge pertinent de les classer dans une rubrique du panorama.

Afin d'évaluer la pertinence d'un article, il faut premièrement garder en mémoire la cible principale cible du panorama, les différentes Directions. Des articles sur un thème trop local ou dont le sujet est régulièrement répété durant une certaine période perdent également de leur intérêt. Récemment, de nombreuses publications sont parues sur la baisse des taux d'intérêts pour les emprunts. L'information ne doit être diffusée qu'une fois dans le panorama à moins de trouver un article qui apporterait une plus-value ou un nouvel élément à l'information précédente.

La responsable du service porte énormément d'importance au respect du droit d'auteur ce qui est couvert dans le contrat passé avec l'éditeur. En raison des droits de diffusion des articles de presse complets, le contrat avec Press Edd pour le panorama de presse ne permet qu'une diffusion restreinte. Seuls 100 destinataires peuvent bénéficier de ce produit. Régulièrement, le service revoit la liste des bénéficiaires afin de satisfaire au mieux la demande des collaborateurs.

#### <span id="page-20-2"></span>1.b) La Strat Infos

Il s'agit de la synthèse des articles de presse sur l'actualité stratégique et concurrentielle trouvés par le service en dépouillant les abonnements. Elle existe depuis 2010. Elle est mensuelle et se diffuse sur abonnement. Tous les collaborateurs peuvent la recevoir par mail. Elle est accessible via PMB sous réserve d'avoir un compte utilisateur.

La collecte des articles et des alertes est faite par le service. Par contre, la réalisation de la Strat Infos a été externalisée. Elle est effectuée par une vacataire, payée par honoraires pour chaque numéro réalisé. Il s'agit d'une documentaliste de l'association des professionnels de l'information et de la documentation (ADBS) à la retraite qui gère une micro entreprise. Une fois, la Strat Infos rédigée et renvoyée au service, Florence et Karine complètent les informations car entre la fourniture des articles et la rédaction de la synthèse par la vacataire, elles continuent de glaner des informations. Elles s'occupent de la mise en page finale, de l'impression et de la diffusion.

#### <span id="page-20-1"></span>1.c) L'Infos Etudes

Depuis 2012, le service propose également une publication recensant les études et les enquêtes sur les thématiques, annoncées dans la presse ou sur le web, avec dans la mesure du possible, la synthèse et l'accès à l'étude complète.

Elle est réalisée à peu près tous les trimestres et est également disponible à tous les collaborateurs sur abonnement.

#### <span id="page-20-0"></span>1.d) L'Essentiel de l'Info

L'Essentiel de l'Info est la Newsletter envoyée automatiquement à tous les collaborateurs de Vilogia chaque trimestre. Elle existe depuis 2008 et sa réalisation est faite sur le même principe que la Strat Infos ou l'Infos Etudes. C'est une synthèse de l'actualité du monde du logement et de tout ce qui peut impacter ou intéresser l'ensemble des métiers de Vilogia. La sélection des articles faite pour cette synthèse est donc plus large que la Strat Infos ou l'Infos Etudes.

Une rubrique spéciale « Vilogia dans la presse » permet de recenser l'essentiel de ce qui a été publié sur le Groupe dans la presse régionale et nationale qui est en partie réalisé par les journalistes d'entreprise du Groupe.

#### <span id="page-21-1"></span>*2 . Veilles personnalisées et dossiers documentaires*

Des veilles personnalisées sont également proposées aux collaborateurs. En effet, si une personne travaille sur un projet ou a besoin de recevoir régulièrement des informations publiées dans la presse ou sur Internet sur un sujet précis et durant une période plus ou moins définie, elle peut faire appel au service de documentation. Contrairement aux demandes de recherches documentaires qui sont plus ponctuelles, les veilles personnalisées demandent un investissement humain et temps plus important de la part du service. Actuellement, environ 46 thématiques veillées de manière privée sont effectuées pour une trentaine de destinataires identifiés selon la dernière liste transmise par le service. 91 veilles ont été envoyées par mail. En tout ce sont 419 informations envoyées en veille personnalisées.

Aujourd'hui, le service de documentation doit veiller activement pour 164 thématiques. C'est ce qu'il nomme les dossiers documentaires. Afin d'améliorer le traitement des dossiers, certains ont fait l'objet d'un affinage. C'est-à-dire que le service précise les sujets qui peuvent rentrer dans la thématique. Les thématiques sont enrichies par des articles ou des billets trouvés quotidiennement dans la presse, sur le Web, grâce aux Newsletters ou à l'acquisition de nouveaux ouvrages.

### <span id="page-21-0"></span>*3 . La collection historique et le dossier de presse*

Le service conserve également les documents sur l'histoire du Groupe ou la production des équipes de communication principalement. Ils enrichissent la collection historique stockée au service de documentation. Il peut s'agir d'invitations, de rapports d'activité, de plaquettes

commerciales, etc.

Lors de la réalisation du panorama de presse, les articles « Vilogia dans la presse » sont ensuite triés, imprimés et classés dans des pochettes presse positive, négative ou neutre. Chaque trimestre, elles sont fournies à Scholastie D'Herlincourt qui effectue un book. Il est envoyé aux Directions, au président, etc. Le service de documentation enregistre également ce book dans les dossiers documentaires sur Open Bee.

### <span id="page-22-1"></span>*4 . Le système de veille du service*

La description des produits documentaires qui constituent en fait les résultats de la veille du service a permis de prendre en partie connaissance du dispositif de veille établi.

Pour résumé, les sources principales de veille sont le dépouillement des périodiques auxquels le service est abonné, les alertes sur Google principalement mais aussi sur *Les Echos* et *Le Monde*, l'abonnement à quelques Newsletters comme Le Moniteur et la réalisation du panorama de presse quotidien qui permet de repérer des articles pour d'autres produits documentaires.

Les Google Alertes sont traitées chaque jour. Elles sont au nombre de 183 et arrivent sur la boîte « Newsletter » du webmail entreprise Lotus Note. Les requêtes développées utilisent l'opérateur booléen « ET » et l'expression exacte. Certaines sont paramétrées pour obtenir tous les résultats, d'autres pour les meilleurs résultats uniquement. La fréquence varie de immédiatement (10), une fois par jour (89) et une fois par semaine (84).

Pour résumer, le système de veille du service de documentation fait certes l'objet d'une méthodologie mais ne dispose pas encore d'un dispositif vraiment abouti.

### <span id="page-22-0"></span>*5 . Définition du projet Forum Outil de veille*

Le projet de veille souhaité par le service de documentation prend ses racines dans l'axe n°2 du projet Forum Ambition 2020 que nous avons évoqué dans la présentation du Groupe. Les projets Forum reflètent la volonté de la Direction Générale de mener une réflexion collective sur les possibilités d'amélioration du fonctionnement du Groupe. Un brainstorming a été organisé où chacun a pu émettre des propositions sur des problématiques concernant leur métier respectif. Les projets Forum sont en partie suivis par Joéla Davalo, chef de projet

rattachée à la Direction Générale Adjointe. Le service de documentation est à l'origine du projet Forum Outils de Veille. La réflexion du groupe de travail a commencé en 2011. Ce qui peut expliquer que 2 ans après, le service de documentation est vraiment en attente d'un débouché et d'une mise en place concrète d'un dispositif de veille.

Pour résumer le projet, nous avons pu récupérer des informations issues des différents compte-rendus et fiches projet réalisées par la responsable du service de documentation.

La constitution de l'équipe travaillant sur ce projet à l'époque se composait initialement de la manière suivante :

Pilote du projet :

- ✗ *Karine Leroy-Vincent*
- Équipe projet Doc :
- ✗ *Karine Leroy-Vincent*
- ✗ *Florence Tacquet*
- Équipe projet Informatique :
- ✗ *Christophe Capon, Directeur Systèmes Informations*

#### Collaborateurs associés :

- ✗ *Eric Danesse, responsable du Département Innovation*
- ✗ *Joela Davalo, chef de projet rattachée à la DGA*

L'objectif de ce projet est de développer une stratégie afin de renforcer la veille et le partage de l'information sur de grands projets économiques nationaux.

Le service « R&D », qui au départ faisait seulement partie du groupe de travail utilisateur, souhaite également développé sa veille. Il s'interroge sur les méthodes d'optimisation envisageables. Par contre, il est entendu que les besoins requis par ce service rentrent clairement dans une veille technique. Une réunion entre les deux services a eu lieu en 2011 pour que la « R&D » en question puisse s'inspirer de la méthodologie mise en place par le service de documentation. Comme toute démarche de veille, trois étapes ressortent du processus. La première et le sourcing et la collecte des données brutes, la deuxième est le traitement et l'analyse de ces informations et enfin la diffusion des résultats de la veille.

Depuis un autre acteur semble s'être positionné au niveau de la ereputation du Groupe. Il s'agit de la chef de projet, Joéla Davalo et Clémence Martin, chargée de projet rattachée à la DGA. Par contre, il s'agit plutôt d'une veille effectuée grâce aux réseaux sociaux de type micro-blogging comme Twitter ou de type réseaux sociaux professionnels tel que Viadeo ou LinkedIn. D'ailleurs, Clémence Martin effectue une veille active sur Twitter. Un compte « Bien Vivre ma Ville »<sup>[5](#page-24-3)</sup> a été ouvert pour le groupe Vilogia par ses soins. Cette veille est enregistrée dans le dossier « Strat » sur Vdoc, qui est en fait la plateforme Nuxeo. Clémence Martin et Joéla Davalo profitent d'avantages majeurs : leur statut au sein de de l'entreprise et la proximité avec la Direction Générale Adjointe. Ces deux atouts leur permettent de bénéficier d'informations précieuses sur la stratégie du Groupe.

Le service de documentation mène une réflexion sur ce projet de veille depuis un certain temps. En effet, la méthodologie de son processus a été établie et communiquée. Un état des lieux des outils à leur disposition et des aspects de veille qu'ils peuvent couvrir a été réalisé. Des critères essentiels pour le futur dispositif ont été listés à partir des réelles attentes des collaborateurs mais aussi des besoins des futurs veilleurs. Enfin, le service est conscient de la nécessité de travailler collaborativement pour mener ce projet. Le fruit de cette réflexion constitue une base solide sur laquelle une mission de veille peut prendre tout son sens et s'intégrer complètement dans la dynamique de l'entreprise.

#### <span id="page-24-0"></span>II - METHODOLOGIE

#### <span id="page-24-2"></span>*1 . Au préalable*

#### <span id="page-24-1"></span>1.a) Phase d'observation

La première étape a été de faire un état des lieux des produits et des services proposés par le service. Une période d'observation a donc été nécessaire, le temps de s'imprégner du fonctionnement du service mais aussi du département en participant notamment aux réunions du département ou aux réunions de service. Ensuite, des entretiens et des questionnaires ont été préparés et effectués auprès des personnes chargées de tel ou tel

Service de documentation Vilogia - Amandine Draux 24/54

<span id="page-24-3"></span><sup>5</sup> Twitter, *Bien Vivre ma ville (Groupe Vilogia) on Twitter*, [en ligne],<https://twitter.com/GroupeVilogia>(Page consultée le 07/06/13).

produit. Par exemple, un entretien et une démonstration de la création du panorama de presse ont été réalisés avec Ségolène Campion. Un autre entretien à été réalisé avec Florence Tacquet sur les trois autres synthèses documentaires et sur ses méthodes de veille. Régulièrement, des questions et des réajustements ont été nécessaires pour mener à bien cette phase d'observation. Le personnel a su à chaque fois se montrer très disponible pour répondre aux diverses interrogations et ont facilité l'intégration auprès des autres collaborateurs.

#### <span id="page-25-2"></span>1.b) État de l'art du domaine de la veille

En parallèle, un état de l'art en matière de veille a également été effectué grâce à la documentation fournie par le service. Il est important de souligner que thème de la remontée d'information en temps réel fait l'objet d'une littérature importante aujourd'hui, tout du moins chez les professionnels de l'information. A peu près, chaque semaine, une réunion a été organisée avec la responsable et souvent la documentaliste pour suivre l'évolution des recherches et recadrer la mission lorsque cela s'est avéré nécessaire. Ces réunions ont également eu un effet très positif car elles ont permis de mutualiser les efforts et les besoins. En effet, chaque point d'avancée sur les recherches était évalué en fonction des réels attentes, besoins et possibilités du service.

Une contribution personnelle à la recherche d'informations sur la veille a également permis d'étoffer les connaissances sur le sujet en multipliant les sources. De plus, tout au long de la mission, de nouvelles sources ont constamment enrichies l'état de l'art du domaine.

### <span id="page-25-1"></span>*2 . En pratique*

#### <span id="page-25-0"></span>2.a) Un benchmarking des solutions libres

Ensuite à partir de la documentation trouvée, il a été décidé d'établir un tableau de benchmarking des logiciels de veille. Il comporte le nom de l'outil, son type, sa ou ses fonctions, la langue dans laquelle il est accessible, son usage, son accessibilité et les modes de partage possibles, la compatibilité informatique, les possibilités d'import ou d'export ainsi que de systèmes d'alertes ou de notifications, des commentaires personnels, des informations sur les versions gratuites ou payantes et les liens utiles pour son utilisation. En ce qui concerne les

logiciels libres, la base du tableau a été effectuée à partir du site Caveo 2.0<sup>[6](#page-26-1)</sup>. Il recense de nombreux logiciels en fonction des besoins comme par exemple, définir un projet de veille, surveiller des sources, sonder, stocker et diffuser les résultats de la veille. Le tableau n'est pas figé à ce seul site et contient des outils trouvés grâce à d'autres sources. En tout une cinquantaine de logiciels a été répertoriée. Afin de faciliter la lecture et la compréhension du tableau, une catégorisation a été élaborée. Elle comporte des logiciels de mindmapping qui sont plutôt utilisés pour l'organisation des idées en amont d'un projet de veille ou au contraire pour schématiser les résultats d'un travail de réflexion. On trouve également des moteurs de recherches généralistes et spécialisés, des agrégateurs de contenus, des sites automatisés d'actualité en ligne et des outils de surveillance du web qui ont pour objectif la recherche d'informations ou des services d'e-reputation plutôt axés sur une recherche avec un aspect social. Les sites de curation ou de publications en ligne remplissent plutôt la fonction de diffusion de l'information alors que des logiciels tel que les gestionnaires de marques pages permettent l'organisation de la collecte. Les solutions de cloud computing peuvent également remplir les fonctions de stockage, de partage et de diffusion de l'information. Enfin, les sites institutionnels, les bases de données ou encore les bibliothèques numériques en ligne constituent des réservoirs d'information.

#### <span id="page-26-0"></span>2.b) La mise en test de certains outils

Durant la réalisation du tableau de benchmarking, une évaluation sommaire des outils a été faite afin de repérer assez rapidement ceux potentiellement plus opportuns. Une mise en test de ces logiciels a été effectuée en parallèle. Ainsi, la configuration de compte, la réalisation de surveillance de pages ou la création d'alertes ont été parmi les tâches les plus courantes de cette étape.

Une attention particulière a été apportée aux applications développées par Google car le service de documentation utilise en grande majorité Google Alertes pour sa veille d'actualité. Des alertes ont été crées et la mise en place d'un Google Actualité a également fait l'objet d'une mise en surveillance.

Durant les recherches, certains articles et faits rapportés sur le Web ont fait état de la grande

Service de documentation Vilogia - Amandine Draux 26/54

<span id="page-26-1"></span><sup>6</sup> Caveo, *site caveo 2.0*, [en ligne], [http://caveo.alwaysdata.net/processus\\_definir.html\(](http://caveo.alwaysdata.net/processus_definir.html)Page consultée le 07/06/13)

probabilité que Google allait interrompre l'application Google Alertes utilisée par de nombreux veilleurs de manière personnelle ou professionnelle. Par mesure de précaution, des essais ont donc été effectués sur des modules d'alertes comme Mention<sup>[7](#page-27-1)</sup>, Alerti<sup>[8](#page-27-2)</sup>, Twilert<sup>[9](#page-27-3)</sup>, Talkwalker<sup>[10](#page-27-4)</sup>, Page Monitor<sup>[11](#page-27-5)</sup> ou encore WatchThatPage<sup>[12](#page-27-6)</sup>. Pour établir les critères de ces différents outils, un article a récemment été trouvé sur le blog Outils Froids<sup>[13](#page-27-7)</sup>. L'auteur propose un tableau comparatif des 23 services d'alerte par mots-clés disponible en ligne. Le tableau est accessible sur Social Compare et fait une liste des fonctionnalités de chacun des services ce qui représente une aide précieuse et un gain de temps considérable.

#### <span id="page-27-0"></span>2.c) Les fiches produit pour les solutions payantes

Au départ, le tableau de benchmarking devait comporter toutes les solutions de veille trouvées y compris les solutions payantes telles que les plateformes de veille, l'externalisation par des sociétés spécialisées ou le développement d'un système adapté aux besoins du service de documentation par une société informatique. Dès le début des recherches sur les plateformes, il a été constaté qu'il serait difficile de faire rentrer les fonctionnalités de ces systèmes dans un tableau comportant des outils libres aux applications limitées. Le risque était principalement de se retrouver avec un document illisible aux disproportions énormes dans les cellules du tableau. Nous avons donc décidé d'opter pour des fiches produit pour les plateformes de veille ce qui laissait une marge de manœuvre plus grande pour la rédaction du descriptif des produits.

La plupart du temps, les fiches ont d'abord été établies à partir de la documentation en ligne disponible sur le site ou via des forums consommateurs. L'envoi de mail aux développeurs des

Service de documentation Vilogia - Amandine Draux 27/64

<span id="page-27-1"></span><sup>7</sup> Mention, *Site Mention, votre application de Veille Media,* [en ligne],<https://fr.mention.net/>(Page consultée le 07/06/13).

<span id="page-27-2"></span><sup>8</sup> Alerti, *Alerti, votre outil de veille et de gestion de la E-reputation*, [rn ligne],<http://fr.alerti.com/>(Page consultée le 07/06/13).

<span id="page-27-3"></span><sup>9</sup> Twilert, *Twitter Alerts via email by Twilert*, [en ligne],<http://www.twilert.com/>(Page consultée le 07/06/13).

<span id="page-27-4"></span><sup>10</sup> Talkwalker, *E-reputation, veille stratégique et intelligence économique Talkwalker,* [en ligne], *<http://talkwalker.com/fr>* (Page consultée le 07/06/13).

<span id="page-27-5"></span><sup>11</sup> Page Monitor, *Chrome Web Store, Page Monitor,* [en ligne], [https://chrome.google.com/webstore/detail/page](https://chrome.google.com/webstore/detail/page-monitor/pemhgklkefakciniebenbfclihhmmfcd?hl=fr)[monitor/pemhgklkefakciniebenbfclihhmmfcd?hl=fr](https://chrome.google.com/webstore/detail/page-monitor/pemhgklkefakciniebenbfclihhmmfcd?hl=fr) (Page consultée le 07/06/13).

<span id="page-27-6"></span><sup>12</sup> WatchThatPage, *Monitor web pages extract new information*, [en ligne],<http://www.watchthatpage.com/>(Page consultée le 07/06/13).

<span id="page-27-7"></span><sup>13</sup> Outils Froids, « Tableau comparatif des 23 services d'alertes par mot-clés », *site Outils Froids*, [en ligne], <http://www.outilsfroids.net/>(Page consultée le 07/06/13).

solutions et des entretiens téléphoniques avec des commerciaux de certaines solutions de veille ont également permis d'enrichir les fiches lorsque la recherche sur le web ne suffisait pas à décrire de manière précise les fonctionnalités couvertes par le produit.

#### <span id="page-28-1"></span>2.d) Les outils Google

#### <span id="page-28-0"></span>d.i. Google Alertes

Afin d'observer le fonctionnement de Google Alertes, cinq alertes ont été mis en place à partir du mois de mai 2013 : « Politique » « logement », « Logement », « Habitat », « Immobilier » et « Vilogia OU Groupe CMH ».

Nous pouvons tout de suite constater que l'arrêt de Google Reader au 1er juillet 2013 et de I-Google peu de temps après entrave sérieusement le processus de veille qu'offrait Google jusqu'à présent. En effet, avant deux possibilités étaient envisagées pour recevoir les alertes, l'envoi par mail ou par flux RSS. Le flux RSS était donc lu grâce à Google Reader et donnait la possibilité d'enregistrer le flux dans un tableau de bord I-Google ce qui constituait une démarche assez simple et fiable. A présent, seul l'envoi par mail est possible. Du coup, il est recommandé de créer soit un ou plusieurs libellés pour enregistrer ses alertes quand on ne peut pas les traiter systématiquement ou de créer une boîte mail dédiée à la réception des alertes. Rien n'empêche dans cette boîte mail de créer également des libellés comme « alertes Vilogia », « alertes Cécile Duflot », etc afin de classer ses alertes et de les conserver durant une période définie si besoin. Par exemple, conserver les alertes de la semaine si on souhaite évaluer les sujets ressortis plus souvent sur une alerte en particulier. Sur le mois, si on souhaite analyser plus précisément les alertes, leur fréquence et essayer de faire ressortir une analyse de leur évolution ou des signaux faibles dans un tableau.

De nouvelles alertes vont être paramétrées afin de mettre en test des formulations de requêtes plus complexes pour tenter d'obtenir des résultats plus fins. Par exemple, réfléchir à une solution pour les alertes logements afin de ne pas recevoir les offres de locations d'appartements. Faire des recherches directement dans les sites *La Voix du Nord* ou *Nord Eclair* avec la requête Vilogia permettrait de couvrir la demande des journalistes d'entreprise qui souhaitent que chaque article paru sur Vilogia dans ces deux quotidiens soit publié dans

le panorama de presse. De plus, la vérification des alertes existantes serait bénéfique pour juger de leur pertinence. Leur consultation régulière permettra d'émettre d'éventuelles préconisations d'amélioration des requêtes.

#### <span id="page-29-0"></span>d.ii. Google Actualités

Une deuxième démarche dans l'analyse des outils de veille Google a été la création d'un tableau de bord sur Google Actualités. Deux axes de veille principaux sont abordés :

- Le logement avec la mise test des termes suivants : logement, politique du logement, habitat, immobilier, aménagement du territoire, bailleur social, groupe CMH, 1% logement, Vilogia, ministère du développement durable, construction, maintien à domicile, logement intergénérationnel.
- Les nouvelles technologies avec la mise en test des termes suivants : réseaux sociaux, outils de veille, science high-tech, Twitter, réseaux sociaux entreprise, Google +, plateforme collaborative, application web, logiciel libre.

Ces termes de recherches constituent en réalité des rubriques. Elles sont au nombre de 21 ce qui permet tout de même de couvrir correctement un axe de veille ou tout du moins un de ces aspect. Par exemple, les problématiques autour de l'habitat comme la construction, la politique du logement, les bailleurs sociaux, les sociétés HLM, l'immobilier, etc.

Il est également possible de générer des alertes via Google Actualité. Il est d'ailleurs possible de créer des alertes sur Google Scholar dans le but d'obtenir des résultats plus formels ou en vue de repérer des sources sur un sujet pour l'acquisition de nouveaux ouvrages par exemple.

Google Actualité propose une large gamme de sources. Pour paramétrer le tableau de bord, la liste des sources a été effectuée en fonction des thématiques de recherche et de la liste des abonnements du service de documentation. Quand le titre de l'abonnement n'était pas trouvé, il était remplacé par un titre similaire. Par exemple, le titre *Guide des marchés publics* n'a pas été trouvé mais par contre, *Marché public PME* a été mis en remplacement.

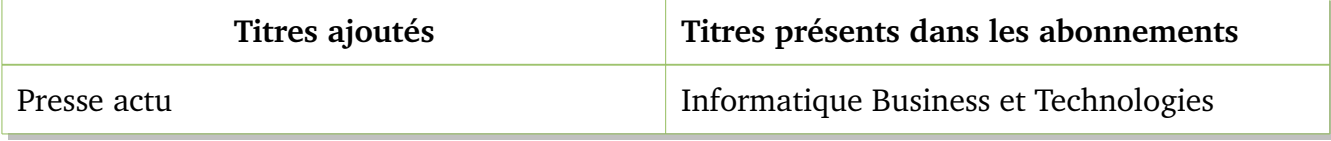

#### **Master 1 ICCD – SID Année universitaire : 2012/2013**

| Droit TIC                                      | Documentaliste        |
|------------------------------------------------|-----------------------|
| Journal du Net                                 | Linux magazine        |
| Journal du geek                                | Netsources            |
| Journal du CNRS                                | Ordinateur individuel |
| LinuxFr                                        | System Inews          |
| LinuxFrench.net                                |                       |
| Apprendre Linux                                |                       |
| TwitterRadar                                   |                       |
| Marketing 3.0                                  |                       |
| <b>Marketing Medias</b>                        |                       |
| MemoClic                                       |                       |
| Net-actu.fr                                    |                       |
| Net & Co                                       |                       |
| Net-Actuality                                  |                       |
| Ordiworld                                      |                       |
| Revue de web                                   |                       |
| Veille et doc                                  |                       |
| Veilleur stratégique                           |                       |
| DOC NEWS                                       |                       |
| Techno-science.net (aussi pour veille habitat) |                       |
| Informatique et Internet                       |                       |
| Informatique et Multimedia                     |                       |

*Tableau 1: Sources axe de veille : Nouvelles technologies*

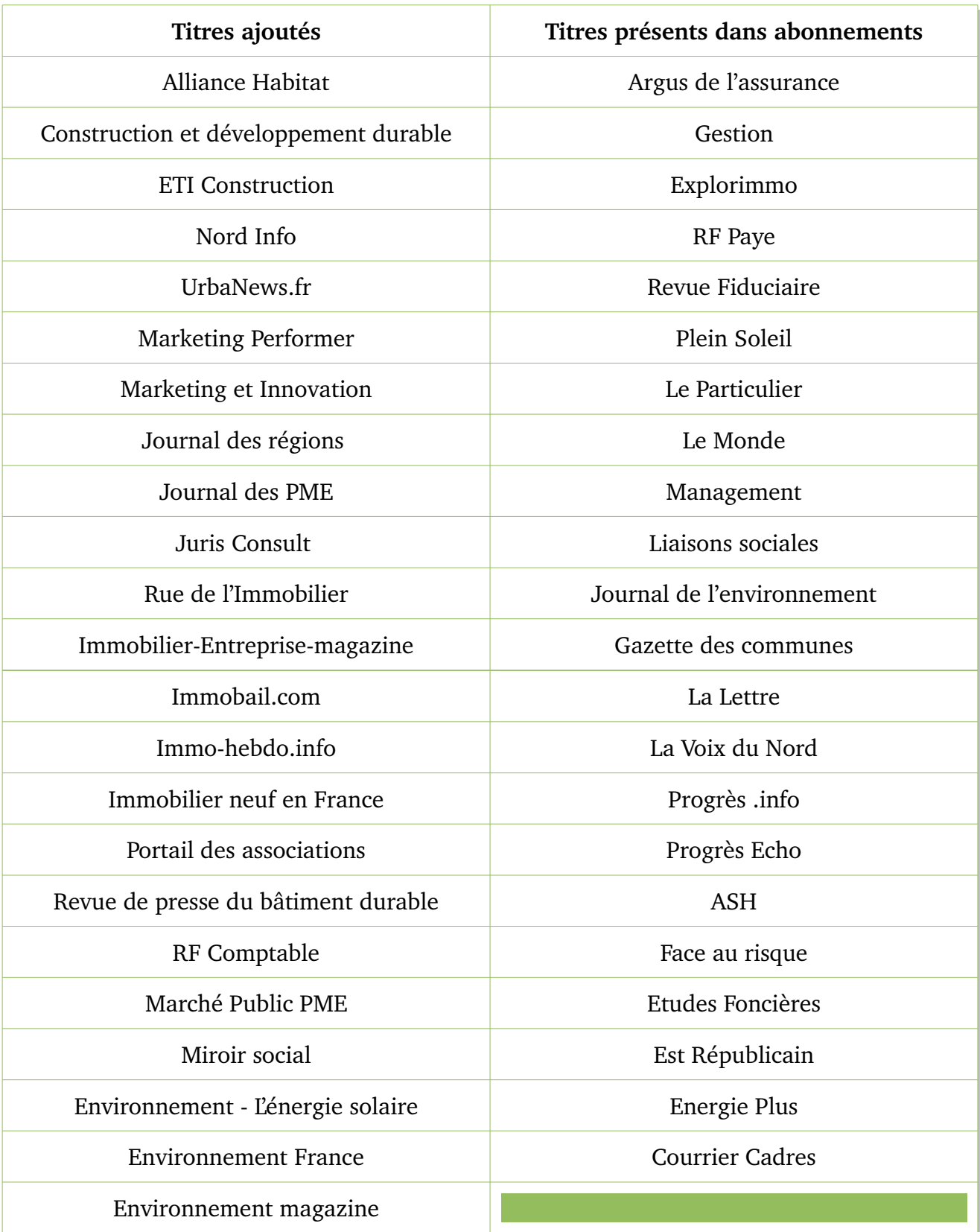

Service de documentation Vilogia - Amandine Draux 31/54

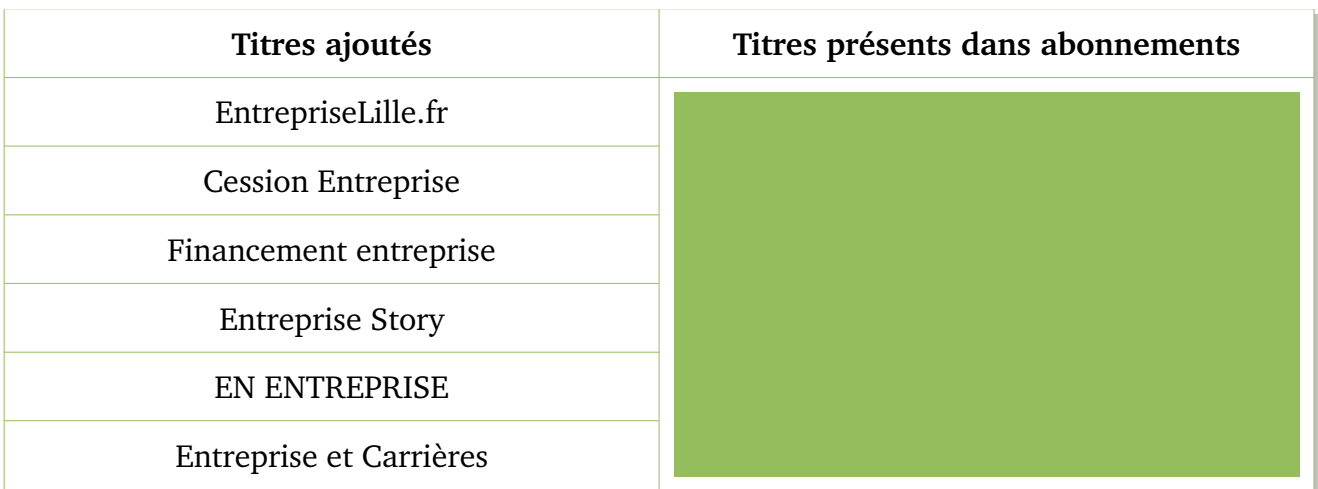

#### *Tableau 2: Axe de veille Habitat*

En tout, 80 abonnements sur 162 ont été trouvés dans la base de sources proposée par Google Actualité. Il faut tout de même préciser que pour les sources avec accès payant, nous n'aurons certainement accès qu'à la version gratuite en ligne et non à l'intégralité des articles réservés aux abonnés.

Malgré un intérêt particulier à la veille sur Google, nous n'avons pas pu nous y attarder très longuement pour l'instant. La création des alertes et du Google Actualité est une initiative personnelle, d'une part, pour mieux comprendre la démarche effectuée et d'autre part, sonder si elle ne peut pas être combinée avec des outils trouvés ultérieurement. Il est souvent recommandé de se baser sur l'existant pour pouvoir mieux anticiper les changements à opérer. C'est par exemple le principe de tout audit de service ou de tout projet de recherche qui commence par un état de l'art.

#### <span id="page-32-0"></span>2.e) La création d'un compte Twitter

Plusieurs réunions de présentation des réseaux sociaux Viadeo, LinkedIn et Twitter ont été organisées par Clémence Martin dans le but de les démocratiser auprès des collaborateurs. La démarche avait également pour but de montrer l'activité du Groupe à travers ses outils mais aussi de diffuser les bonnes pratiques d'utilisation. Curieuses de découvrir l'utilité que ces outils pourraient apporter au service, nous avons donc participé à une de ces réunions. Très rapidement, nous avons ouvert un compte personnel sur Twitter. Nous avons tout de suite constaté que cela pouvait constituer un réservoir de ressources incroyables avec un taux de

réactivité et de propagation de l'information très puissant.

Nous avons donc fait part à Clémence Martin de notre souhait de pouvoir développer également un compte pour le service de documentation. Une autre réunion a été organisée. Les objectifs du Groupe sur Twitter et le type de veille effectué sur les réseaux sociaux ont été exposés au service de documentation. Cette réunion a été bénéfique dans le sens où elle a aussi permis aux deux services de communiquer, d'échanger sur leurs méthodes et leurs axes de veille respectifs et de quelle manière ils pouvaient travailler de manière plus collaborative.

La création d'un compte Service de documentation Vilogia reste une éventualité qui pourra être envisagée à l'avenir. Actuellement, l'ouverture d'un compte privé pour les personnes du service reste le seul recours pour l'usage de leur veille. Toutefois, le service peut se rapprocher de la chargée de projet pour développer une stratégie de veille sur l'outil. Le service de documentation souhaite pour l'instant utiliser ce réseau uniquement dans un but de collecte de l'information et non pour la diffusion. Ensuite, cela permettrait au service de se créer un réseau dans le milieu de l'information et de la documentation afin de partager des problématiques, des méthodes, des informations sur des événements, etc. Par exemple, il existe beaucoup d'abonnés qui partage des informations dans le domaine de la veille.

Malgré la création de liste, la sélection rigoureuse des abonnements, l'utilisation de hashtag $^{14}$  $^{14}$  $^{14}$ , de favoris, etc, Twitter reste avant tout un outil qui demande, pour être vraiment efficace en réactivité, une connexion nomade et qui est également extrêmement chronophage car il n'y a pas de possibilité de créer des alertes sur des tendances ou des mots-clés. Le succès de Twitter passe avant tout par une consultation quotidienne.

Depuis peu, une rubrique « Fil ACTUS Réseaux » a été crée sur l'intranet de l'entreprise. Elle permet de se rendre sur une page dédiée à l'actualité du Groupe sur Viadeo, LinkedIn et Twitter.

<span id="page-33-0"></span><sup>14</sup> Très couramment utilisé sur Internet, le hashtag ou mot-dièse ou mot-clic est un marqueur de métadonnées qui permet de marquer un mot-clé.

Service de documentation Vilogia - Amandine Draux 33/54

#### <span id="page-34-0"></span>2.f) Les outils de traitement automatique de texte ou d'analyse de contenu

La piste des outils de traitement automatique de texte ou d'analyse de contenu n'a pas pu faire l'objet d'une recherche. Pourtant, il existe des solutions comme le générateur automatique de résumé, de texte ou de tags. Quelques logiciels d'analyse de contenu ayant aussi intégrer l'analyse de page web tel que Nvivo  $10^{15}$  $10^{15}$  $10^{15}$  pourraient également faire l'objet d'une recherche.

Par contre, il faut savoir que peu de logiciels libres existent dans ce domaine ou ils sont peu performants pour le traitement direct de page web. Nous avons essayé le générateur de tags de type Wordle<sup>[16](#page-34-2)</sup> pour faire ressortir les occurrences de termes. Il peut être utilisé pour repérer rapidement et visuellement les sujets que comporte un article en ligne. Nous avons testé ce module avec un article paru sur le site *La Montagne.fr[17](#page-34-3)* sur le projet de loi de la ministre Cécile Duflot dans le domaine du logement<sup>[18](#page-34-4)</sup>. Les termes « Syndics », « locataires », « agence », « loi », « logement », « frais », « ministère » sont parmi les plus cités. Il faut souvent faire un nettoyage de la page en récupérant les parties textes qui nous intéressent sur un autre fichier ou dans le générateur de l'outil au préalable.

Service de documentation Vilogia - Amandine Draux 34/54

<span id="page-34-1"></span><sup>15</sup> QSR International, *Logiciel Nvivo pour la recherche qualitative de l'analyse de contenu*, [en ligne], [http://www.qsrinternational.com/other-languages\\_french.aspx](http://www.qsrinternational.com/other-languages_french.aspx) (Page consultée le 07/06/13).

<span id="page-34-2"></span><sup>16</sup> Wordle, *Beautiful Word Cloud*, [en ligne],<http://www.wordle.net/>(Page consultée le 07/06/13).

<span id="page-34-3"></span><sup>17</sup> AFP, « Immobilier : Duflot s'attaque aux pratiques abusives », *site La Montagne.fr*, [en ligne], [http://www.lamontagne.fr/france-monde/actualites/a-la-une/national/2013/06/12/immobilier-une-nouvelle-loi-pour](http://www.lamontagne.fr/france-monde/actualites/a-la-une/national/2013/06/12/immobilier-une-nouvelle-loi-pour-encadrer-les-frais-1585299.html)[encadrer-les-frais-1585299.html](http://www.lamontagne.fr/france-monde/actualites/a-la-une/national/2013/06/12/immobilier-une-nouvelle-loi-pour-encadrer-les-frais-1585299.html) (Page consultée le 07/06/13).

<span id="page-34-4"></span><sup>18</sup> Le test est accessible dans la galerie public sur Wordle à cette adresse : [http://www.wordle.net/show/wrdl/6821766/Projet\\_de\\_loi\\_-\\_Duflot](http://www.wordle.net/show/wrdl/6821766/Projet_de_loi_-_Duflot)

# <span id="page-35-2"></span>PARTIE 3 - R ESULTATS ET BILAN DE LA MISSION

### <span id="page-35-1"></span>I - Résultats des tests sur les outils libres

### <span id="page-35-0"></span>*1 . Les moteurs de recherche*

Dans l'ensemble, il n'y a pas de moteurs de recherche qui ont vraiment été repérés et/ou retenus lors de la présentation en réunion avec la responsable du service et la documentaliste. Un tour d'horizon rapide permettra de faire état des recherches.

Yahoo Actualités<sup>[19](#page-35-3)</sup> fonctionne sur le même principe que Google Actualité mais semble moins performant au niveau des résultats. En effet, il propose des thématiques assez sommaires et l'accès à des sources très généralistes tel que l'*AFP*, *Le Monde*, *le Nouvel Obs*, etc.

WASALive<sup>[20](#page-35-4)</sup> est un moteur de recherche spécialisé qui permet de chercher dans les grandes tendances du web et les phénomènes de buzz. Il se concentre principalement sur les réseaux sociaux, les blogs et la presse. L'avantage est qu'il peut être ajouté dans la barre de recherche du navigateur Firefox et permet une utilisation assez efficiente. De plus, la présentation des résultats grâce à des schémas sur les types de sources, la chronologie du buzz et le degré d'influence des internautes s'exprimant sur le sujet rendent la lecture plus visuelle et agréable. Keotag<sup>[21](#page-35-5)</sup> est un moteur de recherche par mots-clés. Il effectue sa recherche sur Technorati, Blinklist, Delicious, Twitter, IceRocket, blogDigger, Livesearch, Bluedot, Newsvine, Blogpulse, BlogLines, Digg, Redit, Yahoo et YouTube qui sont des réseaux sociaux, des moteurs de recherche, des gestionnaires de marque-page, etc.

Addic-to-matic<sup>[22](#page-35-6)</sup> est un moteur de recherche qui fonctionne comme un site de curation dans la présentation de ses résultats. Il effectue la recherche dans Google, Yahoo, Technorati, Ask, YouTube, Truveo, Flickr, Blinkx, Ice Rocket, Digg, Topix, Newsvine and Tweetscan. Il propose 24 thèmes par défaut et des sujets d'actualité brûlant (hot topics). Il est possible de personnaliser ses résultats en blocs agençables et de sélectionner les sources parmi celles proposées. Il peut être intégrer à la barre du navigateur Firefox ou Internet Explorer.

Service de documentation Vilogia - Amandine Draux 35/54

<span id="page-35-3"></span><sup>19</sup> Yahoo Actualités, *Yahoo,* [en ligne],<http://fr.yahoo.com/>(Page consultée le 07/06/13).

<span id="page-35-4"></span><sup>20</sup> WASALive, *site WASALive*, [en ligne],<http://fr.wasalive.com/>(page consultée le 07/06/13).

<span id="page-35-5"></span><sup>21</sup> Keotag, *Keotag Labs*, [en ligne],<http://www.keotag.com/>(Page consultée le 07/06/13).

<span id="page-35-6"></span><sup>22</sup> Addictomatic, *Addictomatic Inhale the web*, [en ligne],<http://addictomatic.com/>(Page consultée le 07/06/13).

Quelques moteurs de recherche spécialisés et services de ereputation, aussi connus sous le nom de media social search ont également fait l'objet d'essais. Ils basent leurs recherches principalement sur les réseaux sociaux, les blogs ou les microblogs. Par exemple Whos talking<sup>[23](#page-36-0)</sup> n'a pas donné de résultats très pertinents en ce qui concerne la recherche Vilogia mise à part quelques commentaires trouvés sur Facebook.

123 People<sup>[24](#page-36-1)</sup> permet quant à lui de sonder toutes les informations disponibles sur le Web sur une personne, un produit ou une société. Il est simple d'utilisation mais ne donne pas forcément accès aux pages référencées.

Mention<sup>[25](#page-36-2)</sup> permet aussi de faire une veille à propos d'une personne, d'un produit ou d'une société sur les médias et les réseaux sociaux. Il faut au préalable l'installer sur son poste. L'avantage de Mention est qu'il offre, en plan gratuit, la possibilité de créer 3 alertes, de recevoir 500 mentions en mode push sur sa boîte mail. Il est aussi possible de consulter le tableau de bord assez intuitif et agréable à utiliser où sont classées les différentes mentions. Elles sont répertoriées selon l'alerte et le site ce qui rend la navigation plus fluide. Le moteur permet de faire une recherche dans les mentions. Par contre, une légère défaillance a pu être constatée au niveau de l'alerte en temps réel. En effet, souvent il y a un décalage de quelques jours entre le moment où l'on reçoit le mail et celui où il a été diffusé sur le Web.

Enfin, Twilert est une application de ereputation exclusivement dédiée à la surveillance du micro-blogging Twitter. On peut générer plusieurs alertes et paramétrer leur fréquence, l'heure ou le jour à laquelle on souhaite les recevoir et la boîte mail de réception.

En conclusion, même si ces outils ne sont pas directement utiles pour le service de documentation vu qu'une veille ereputation est déjà effectuée, ces informations peuvent être transmises afin de favoriser le travail collaboratif et optimiser la veille au sein du Groupe. De plus, cela pourra mettre en valeur la connaissance du service dans le domaine des nouvelles technologies de la société de l'information et notamment des outils de veille.

Service de documentation Vilogia - Amandine Draux 36/54

<span id="page-36-0"></span><sup>23</sup> Whostalkin, *site Whostalkin*, [en ligne],<http://www.whostalkin.com/>(Page consultée le 07/06/13).

<span id="page-36-1"></span><sup>24</sup> 123People, *123people.fr, S'informer. Gérer. Protéger*., [en ligne], <http://www.123people.fr/>(Page consultée le 07/06/13).

<span id="page-36-2"></span><sup>25</sup> Mention, *Mention, soyez au courant de tout, partout*, [en ligne],<https://fr.mention.net/>(Page consultée le 07/06/13).

#### <span id="page-37-0"></span>*2 . Les outils de surveillance du web*

De nombreux outils sont disponibles mais ne sont pas forcément recensés dans le tableau. Seuls Page Monitor et WatchThatPage ont fait l'objet d'essai. Le premier permet de surveiller des pages web ou des parties de page web comme un fil d'actualité. Il est nécessaire de télécharger l'extension Chrome sur Google pour pouvoir l'utiliser. Les avantages de Page Monitor sont qu'il est facilement paramétrable et qu'il permet de surveiller un grand nombre de pages. On peut être avertit des changements sur l'onglet Page Monitor qui apparaît dans la barre du navigateur. Sur la page du site en question, ils sont surlignés avec un code couleur vert et rouge. De plus, il permet de surveiller des pages web qui ne possèdent pas de flux RSS. Par contre, il a été nécessaire de le pratiquer pour comprendre la méthode d'affichage des changements. De plus, il ne garde pas en mémoire les pages modifiées et n'offre pas de fonctionnalités pour les enregistrer ou les exporter. Les pages surveillées avec Page Monitor sont *France 3 Nord Pas-de-Calais*, Le Blog des Institutionnels, la page de François Lamy, responsable de la politique de la ville au gouvernement, celle de Cécile Duflot, ministre de l'égalité des territoires et du logement sur le portail du gouvernement et celle du ministère de l'égalité des territoires et du logement.

WatchThatPage remplit à peu près les mêmes fonctions, c'est-à-dire la surveillance des pages web avec ou sans flux RSS mais ne s'utilise pas de la même façon. Il est possible de créer des dossiers avec des listes de pages à surveiller et d'y inclure des mots-clés. Il est accessible en ligne et ne demande aucune installation sur son navigateur ou sur son poste. On peut recevoir des notifications quotidiennes, hebdomadaires à l'heure et au jour que l'on souhaite ou stopper les mises à jour. Deux dossiers ont été crées dans WatchThatPage avec pour chacun trois sources Web à surveiller. Le premier s'intitule « Bâtiment-construction » et les titres des pages sont *Le Moniteur, Planète Bâtiment* et *Les chroniques du BTP*. Le deuxième est sur l'habitat et surveille les pages du J*ournal de l'action sociale*, des *Cahiers de l'habitat social* et *Actualité Habitat*. Les sources sont issues de la liste des abonnements du service de documentation. On peut consulter les changements sur sa boîte mail ou sur la page « Changes » sur le site. Par contre, pour l'instant, mise à part des changements quotidiens sur *Le Moniteur*, pas d'autres changements ont été répertoriés. Il faudra vérifier le paramétrage des sources, si elles sont actives ou figées. Ces outils peuvent s'avérer plutôt pratique pour surveiller des pages non fluidifiées.

D'autres outils tel que Page2RSS<sup>[26](#page-38-0)</sup>, RSSPECT<sup>[27](#page-38-1)</sup>, ou Feed43<sup>[28](#page-38-2)</sup> permettent de fluidifier des pages en créant un flux RSS et d'autres permettent de filtrer les informations d'un flux comme RSSOwl<sup>[29](#page-38-3)</sup> ou FeedRinse<sup>[30](#page-38-4)</sup>. Le problème majeur de ces outils est qu'ils ne proposent souvent qu'une fonctionnalité et qu'ils ont tendance à disparaître sans prévenir. Par contre, ces outils peuvent devenir vraiment puissants s'ils sont combinés avec l'outil développé par Yahoo !, Yahoo ! Pipes<sup>[31](#page-38-5)</sup>. En effet, il offre la possibilité, entre autre, de fusionner plusieurs flux, de les filtrer par mots-clés, de les dédoublonner ou de générer des flux sur des pages qui n'en ont pas. Yahoo ! Pipes existe depuis 2007, ce qui en informatique, fait preuve d'une certaine pérennité. Nous n'avons pas pu mettre en test cet outil réputé très performant. Premièrement, sa prise en main semble tout de même assez complexe de prime abord et la mise en route requiert un certain temps. Deuxièmement, cela demande de la réflexion par rapport à son sourcing et à sa collecte.

De la même manière, l'agrégateur de contenus, Netvibes<sup>[32](#page-38-6)</sup>, mériterait de s'y attarder mais dont le paramétrage demande de la réflexion sur les onglets thématiques et leur enrichissement. Le service a d'ailleurs déjà mis en place une ébauche mais elle a rapidement été abandonnée. La consultation quotidienne du tableau de bord était très chronophage et les moyens humains dont dispose le service sont limités par rapport aux tâches qui lui incombent. Nous verrons selon les avancées de la mission si la piste de Netvibes peut être finalement creusée ou si au contraire elle sera abandonnée. Toutefois, nous sommes en connaissance de cet outil si jamais nous devons y recourir.

Service de documentation Vilogia - Amandine Draux 38/54

<span id="page-38-0"></span><sup>26</sup> Page2RSS, *Create a feed RSS for any web page*, [en ligne],<http://page2rss.com/>(Page consutée le 07/06/13).

<span id="page-38-1"></span><sup>27</sup> RSSPECT, *automatic and free RSS feeds for everyones*, [en ligne],<http://www.rsspect.com/>(Page consultée le 07/06/13).

<span id="page-38-2"></span><sup>28</sup> Feed 43, *convert any web page to news feed on the fly*, [en ligne],<http://feed43.com/>(Page consultée le 07/06/13).

<span id="page-38-3"></span><sup>29</sup> RSSOWL, *Powerful RSS, RDF, Atom news feed reader with Google Reader Synchronisation*, [en ligne], <http://www.rssowl.org/>(Page consultée le 07/06/13).

<span id="page-38-4"></span><sup>30</sup> FeedRinse, *Filter Rss feed with FeedRinse*, [en ligne],<http://www.feedrinse.com/>(Page consultée le 07/06/13).

<span id="page-38-5"></span><sup>31</sup> Yahoo ! Pipes, *Pipes : Rewire the web*, [en ligne],<http://pipes.yahoo.com/pipes/>(Page consultée le 07/06/13).

<span id="page-38-6"></span><sup>32</sup> Netvibes, *Dashboard pour la veille des médias sociaux, l'analytique et les alertes*, [en ligne], <http://www.netvibes.com/fr>(Page consultée le 07/06/13).

### <span id="page-39-0"></span>*3 . Les sites de publications en ligne*

En 2011, des échanges avaient eu lieu entre le service Veille et Innovation du Groupe 3 Suisses et le service documentation de Vilogia. Ce dernier avait pu bénéficier d'une présentation du circuit du document et des interrogations sur le système de numérisation et de diffusion du service de documentation centrale des 3 Suisses. Le but était d'interfacer une base de données numérique avec une base de données destinataires. La solution Cimail<sup>[33](#page-39-1)</sup> a été retenue. De plus, les applications NewsClip<sup>[34](#page-39-2)</sup>, pour la diffusion, et Easy Folder<sup>[35](#page-39-3)</sup>, pour le stockage, ont été intégrées au système de la documentation centrale des 3 Suisses. Malheureusement, le budget qu'a pu investir ce dernier dépasse celui dont dispose le service de documentation de Vilogia. Il nécessite un coût humain et temps conséquent pour le paramétrage des applications. Mais surtout, il est loin de remplir tous les besoins souhaités par le service de documentation de Vilogia.

Par contre, la qualité de présentation des livrables (alerte, revue de presse hebdomadaire, revue de presse mensuelle) diffusés grâce à NewsClip a fait l'objet d'une attention particulière. A défaut de ne pouvoir s'équiper d'un tel produit, nous avons décidé de creuser la piste des publications en ligne.

Or, les limites des outils libres comme You Scribe<sup>[36](#page-39-4)</sup>, Page FlipFlap<sup>[37](#page-39-5)</sup> ou encore Calaméo<sup>[38](#page-39-6)</sup> ont vite été constatées. La plupart du temps, ils ne permettent que d'exporter un fichier dans différents formats tel que Word, Open Office, PDF, etc mais ne proposent pas une réelle mise en page. Celle-ci doit être réalisée au préalable sur le fichier à exporter ce qui n'a pas d'intérêt pour le service. De plus, des points sont à étudier à propos de la confidentialité car les publications sont accessibles en ligne. Il faudrait voir si une possibilité de conserver les documents en mode privé existe et si c'est le cas, en version gratuite ou payante. Les

Service de documentation Vilogia - Amandine Draux 39/54

<span id="page-39-1"></span><sup>33</sup> Cimail, *Cimail Solutions*, [en ligne],<http://www.cimail.fr/pages/default.aspx>(Page consultée le 07/06/13).

<span id="page-39-2"></span><sup>34</sup> Newsclip, *origine CSS, BSV Electronic Publishing*, [en ligne],<http://www.bsv.fr/index.php?id=newsclip>(Page consultée le 07/06/13).

<span id="page-39-3"></span><sup>35</sup> Easy Folder, *Gestion Documentaire, QuelSoft*, [en ligne],<http://www.quelsoft.com/fiche/easyfolder-m4-134-543.html> (Page consultée le 07/06/13).

<span id="page-39-4"></span><sup>36</sup> You Scribe, *Publication, Partage et Vente de documents et d'E-books*, [en ligne],<http://www.youscribe.com/>(Page consultée le 07/06/13).

<span id="page-39-5"></span><sup>37</sup> Page Flip Flap, *Page flip flash gratuit en ligne*, [en ligne],<http://www.pageflip-flap.com/?hl=fr>(Page consultée le 07/06/13).

<span id="page-39-6"></span><sup>38</sup> Calaméo, *Publiez et partagez vos documents*, [en ligne],<http://fr.calameo.com/>(Page consultée le 07/06/13).

avantages que l'on peut leur attribuer est la facilité de partage via les réseaux comme Twitter, Facebook ou Google + ou par mail tout simplement ; la lecture est un peu plus confortable notamment sur PageFlipFlap ou Calaméo qui propose une application de feuilletage et l'option de zoom. Une prévisualisation de la page en haut à gauche facilite la navigation dans le document. Il est possible de générer un résumé directement accessible au-dessus de la ressource en ligne.

Néanmoins, il existe une version professionnelle, Zyyne<sup>[39](#page-40-1)</sup> qui peut être étudiée par le service de documentation. Elle leur permettra sans doute d'obtenir des fonctionnalités de mise en page plus poussées comme le choix des spécificités du document, la personnalisation, les catégories, la confidentialité ou le fond du document.

### <span id="page-40-0"></span>*4 . Le cloud computing*

La solution du Cloud pourrait permettre de répondre aux besoins du service en matière de partage, de stockage, de classement, de gestion des droits, de recherches dans la base et de diffusion de leurs documents. Certaines sociétés vont même jusqu'à offrir des applications permettant de traiter légèrement l'information contenue dans le document ou des modules d'audit de statistiques pour le suivi des fichiers ou des dossiers thématiques. Même si le Cloud présente en effet de nombreux avantages d'agilité, de souplesse et de réduction des coûts, l'offre actuelle est toujours susceptible d'exposer les entreprises à des risques sur leurs données.

Le service de documentation est porteur d'un projet de veille et non de restructuration des SI du Groupe. Il paraît donc difficile de s'engager dans cette voie sans concertation préalable avec les différentes parties prenantes : les Métiers, la Direction des Systèmes Informatiques (DSI), les Achats, l'Audit Interne, le Juridique, le Risk Management, le Contrôle Interne, etc. De plus, ce type de décision semble être plutôt du ressort de la DSI et de la Direction générale en premier lieu. Sans compter que la DSI travaille justement depuis 2011 sur le développement et l'intégration de la nouvelle version de la plateforme de GED open source Nuxeo/VDocs.

<span id="page-40-1"></span><sup>39</sup> Zyyne, *Flipbook en HTML 5 dans le cloud*, [en ligne],<http://www.zyyne.com/site/>(Page consultée le 07/06/13).

### <span id="page-41-0"></span>II - Solutions payantes

Les solutions professionnelles de veille retenues après une première évaluation sur le Web et la lecture de diverses sources professionnelles tel que *Netsources* ou *Archimag* sont AMI Enterprise Intelligence<sup>[40](#page-41-1)</sup> 6.0 d'AMI Software, Digimind<sup>[41](#page-41-2)</sup>, Key Watch d'Iscope<sup>[42](#page-41-3)</sup>, la solution Polyspot search enterprise<sup>[43](#page-41-4)</sup> de Polyspot, la KB Platform<sup>[44](#page-41-5)</sup> de KB crawl, la plateforme QES de QWAM Content Intelligence et la plateforme de SindUp<sup>[45](#page-41-6)</sup>. Seulement trois entretiens téléphoniques ont pu être obtenus auprès des sociétés Iscope, Digimind et SindUp. Les fiches produit finalisées, c'est-à-dire qui ont obtenues des réponses à tous les points à éclaircir sont celles réalisées pour ces solutions.

De manière générale, ce type de solutions n'est accessible qu'en mode SaaS (System as a Service) et leur coût atteint facilement les 20 000€ HT par an. Celui-ci peut en plus augmenter en fonction de la complexité de paramétrage de la plateforme, des modules ajoutés, de la formation et de la maintenance assurée, etc. La solution SindUp propose de son côté des packs TPE à 840 $\epsilon$  HT ou PME à 4800 $\epsilon$  HT qui sont tout de même plus abordables. La société propose en plus une offre découverte d'une durée de un mois à 299€ HT qui permet de tester le produit avant de s'engager dans un contrat plus onéreux.

Au niveau de la collecte et de la surveillance, elles offrent une gamme de sources professionnelles très étendue en externe (Web, réseaux sociaux, forums, etc.) comme en interne (GED, serveurs entreprise, bases de données, etc.). Par exemple Digimind propose jusqu'à 400 000 sources. L'accès à un nombre de sources (KeyWatch) et de thématiques de veille (SindUp) peut tout de même être défini et limité. Ces bases permettent également de faire des recherches dans des gisements d'informations peu visibles ou dans des structures

Service de documentation Vilogia - Amandine Draux 41/54

<span id="page-41-1"></span><sup>40</sup> AMI SOFTWARE Enterprise Intelligence, *Plateforme de veille stratégique et d'intelligence économiqu*e, [en ligne], <http://www.amisw.com/fr/produits/ami-enterprise-intelligence.htm>(Page consultée le 07/06/13).

<span id="page-41-2"></span><sup>41</sup> DIGIMING, *Logiciel de veille et e-reputation par Digimind*, [en ligne],<http://www.digimind.fr/>(Page consultée le 07/06/13).

<span id="page-41-3"></span><sup>42</sup> ISCOPE, *Keywatch une nouvelle dynamique de la veille*, [en ligne], [http://www.iscope.fr/produits\\_4](http://www.iscope.fr/produits_4) (Page consultée le 07/06/13).

<span id="page-41-4"></span><sup>43</sup> POLYSPOT, *Polyspot search enterprise, Open Search Solutions*, [en ligne], <http://www.polyspot.com/produits/polyspot-enterprise-search.html>(Page consultée le 07/06/13).

<span id="page-41-5"></span><sup>44</sup> KB Platform, *Les solutions KB Crawl*, [en ligne],<http://www.kbcrawl.net/nos-solutions/kb-crawl-premium-edition> (Page consultée le 07/06/13).

<span id="page-41-6"></span><sup>45</sup> SINDUP, *moteur de veille d'actualités, veille stratégique et intelligence économique*, [en ligne],<http://www.sindup.fr/> (Page consultée le 07/06/13).

complexes. Si le client souhaite une collecte ciblée et une surveillance précise des contenus, il peut travailler avec le prestataire sur l'import de ses alertes, de ses Newsletters, de ses flux RSS ou encore choisir de sélectionner des rubriques ou des zones de pages. Il peut sélectionner les sources à observer par type de fichiers ou de contenus ou encore demander la structuration d'informations non structurées comme la reconstitution d'un fil de discussion sur Twitter ou d'une conversation sur un forum. Souvent, les connecteurs utilisés pour la collecte d'informations permettent également aux veilleurs de récupérer l'information stratégique et de l'afficher sous forme de portails personnalisables accessibles à l'ensemble des utilisateurs (KeyWatch) ou à un nombre limités (SindUp). L'accès à la plateforme est souvent limité aux veilleurs qui peuvent par la suite affiner le paramétrage de ses sources. Le contrat avec le prestataire peut aussi contenir un barème en fonction du nombre de veilleurs et d'administrateurs. Cela dépend en fait du réseau de veille que le client souhaite mettre en place.

L'analyse et le traitement des résultats issus de la collecte permet entre autre de repérer les signaux faibles, les tendances, les nouveaux acteurs sur le marché, les technologies émergentes, l'utilisation de nouveaux matériaux ou de nouvelles énergies, etc. La restitution des flux d'informations est effectuée en temps réel (ou quasiment) et subit un dédoublonnage au préalable. Les extraits contenant les termes de recherche sont mis en avant afin de permettre aux veilleurs une lecture rapide du contenu. L'information originale reste accessible à partir de l'extrait et grâce au moteur de recherche. La catégorisation des données par dossiers thématiques de veille peut être manuelle ou automatisée grâce à des règles de classement établies avec le client. De la même manière, la construction des synthèses peut aussi être manuelle ou automatique. La publication et la diffusion de ces synthèses peuvent être immédiates ou différées selon la volonté du veilleur.

Pour finir, les différents livrables de veille sont en général le push mail, les Newsletters, les listes d'abonnements (possibilité pour l'utilisateur de s'inscrire à des thématiques de veille), les rapports de synthèse ou encore les dashboards personnalisables par le veilleur (ou l'administrateur). Ces livrables peuvent être intégrés dans des applications tierces de l'entreprise comme un intranet ou une GED. Des listes de diffusion peuvent aussi permettre de gérer différentes communautés de lecteurs.

Dans l'ensemble, la plupart des plateformes professionnelles permettrait au service de remplir les critères souhaités pour leur dispositif de veille. Le service de documentation doit être conscient du travail en amont qui sera à fournir avant d'arriver à la mise en fonctionnement du dispositif. Il doit évaluer si il sera en mesure de gérer cette restructuration. La responsable du service et la documentaliste devront réaliser son paramétrage avec le prestataire, c'estàdire effectuer le sourcing parmi une gamme très riche. La définition des méthodes de collecte passe par une réflexion sur la catégorisation des thématiques de veille et sur la création de listes de mots-clés ou de requêtes afin d'assurer l'enrichissement automatique des nouveaux dossiers documentaires par les résultats de veille. Au préalable, il faudra réfléchir à un réseau d'administrateurs, de veilleurs et d'utilisateurs en fonction des clauses contenues dans le contrat passé avec le prestataire. L'automatisation du traitement documentaire, l'analyse des données, la génération de synthèses faciliteront le travail du veilleur mais son intervention restera toujours indispensable. La création de groupe, la gestion de leurs droits, de leurs abonnements aux différents livrables de veille constituent des étapes essentielles pour la mise en place du système. L'intégration de la plateforme, les tableaux de bord personnalisables ou même la diffusion des livrables de veille sur l'intranet ou dans la GED de l'entreprise demanderont une collaboration étroite avec la DSI du Groupe voire du service Communication. Ces services n'ont-ils pas d'autres projets à mener en priorité ? Sont-ils en mesure de gérer un projet supplémentaire et comment les persuader de sa légitimité par rapport à d'autres ? Comment impliquer le service « R&D », en recherche d'une solution pour effectuer sa veille, pour qu'il bénéficie lui aussi de la performance de la plateforme ? Le travail de communication sur le Groupe effectué par la chargé de projet rattachée à la DGA sur les réseaux sociaux ne risquerait pas de souffrir d'un tel projet ? Ne faudrait-il pas également réfléchir à son intégration dans la mise en place du système comme veilleur ? Pour finir, comment rendre compte de l'efficacité d'un tel système de veille ? Est-il possible de calculer le retour sur investissement qu'apporte ce dispositif à la structure ?

L'investissement temps, humain, technique et financier que son implémentation exigera dépasse le périmètre du service de documentation. Le domaine de la veille est en pleine

expansion dans les entreprises et en règle générale dans les pratiques informationnelles de notre société. Or, le pourcentage de celles qui ont franchi le cap et ont recours à des solutions professionnelles de ce type n'est pas si développé. Les pratiques de veille sont plutôt l'apanage de méthodologie développée grâce aux outils et aux logiciels libres.

Nous n'avons pas poussé les recherches à l'externalisation totale de la veille ou au développement d'un système de veille par des sociétés informatiques comme Citrix ou Bonitasoft car cela demandera comme l'explication de la démarche précédente, un investissement qui ne semble pas pour l'instant être possible au sein du Groupe Vilogia. Nous ne remettons pas en question son souhait de développer à l'avenir un dispositif aussi complet. Or, il semble que la politique du moment soit avant tout de déployer les systèmes informatiques internes tels que la solution de GED Nuxeo et très prochainement Fabernovel, plateforme de knowledge management. Nous en revenons à la nécessité de composer avec l'existant. Sans compter que tous les collaborateurs n'ont pas la même aisance face aux nouvelles technologies. Les assommer de nouveaux logiciels, systèmes, modules, applications n'est peut être pas la solution la plus adaptée. L'essentiel n'est pas de moderniser à tout prix le fonctionnement d'une organisation mais de satisfaire le plus grand nombre et de mener en parallèle de toute restructuration une réelle conduite au changement auprès des utilisateurs. Beaucoup de facteurs doivent être pris en compte au préalable et ne permettent pas au service de documentation d'opter pour ce type de dispositif sans avoir consulté les services concernés (DSI, Communication, « R&D »), le directeur du département Innovation, la DGA et la DG. En amont d'un tel projet, il serait certainement utile de prévoir un audit des systèmes d'informations comme des méthodes informationnelles des collaborateurs, de mettre en exergue les besoins qu'ils pourraient avoir en matière de veille ou encore les impacts négatifs et positifs que ce dispositif amènerait au sein des services.

### <span id="page-44-1"></span>III - Bilan actuel de la mission

### <span id="page-44-0"></span>*1 . Le choix du service*

La politique du Groupe a donc conduit la responsable a nous annoncé que l'utilisation des outils internes devait être priorisé. L'éventualité d'un système « clé en main » qui disposerait de toutes les fonctionnalités dont a besoin le service est donc abandonnée. Malgré une légère déception, le projet de veille est depuis quelque temps de nouveau en pleine effervescence. Le rythme des réunions<sup>[46](#page-45-0)</sup> s'est intensifiée. Des compte-rendus sont rédigés à chaque fois afin de suivre l'évolution des échanges. Les bases documentaires Open Bee, Nuxeo et PMB seront donc le réservoir du dispositif de veille. Elles remplissent les fonctions de stockage, d'archivage et de partage des documents pour les deux premières et PMB permet la gestion des prêts. Nuxeo est en cours de développement par la DSI. Une nouvelle version plus conviviale devrait être disponible dès la fin de l'année 2013. C'est l'occasion pour le service de se rapprocher de la DSI et notamment du directeur, Christophe Capon, pour mettre en relation leurs besoins et le paramétrage de la nouvelle version. Parmi les aspects essentiels dont a besoin le service, nous sommes en attente d'un retour de la part de Nuxeo et de la DSI pour les questions suivantes :

- ✗ Le paramétrage des champs de la notice du document
- ✗ Les modalités de recherche (opérateurs booléens ET, OU, SAUF et expression exacte)
- ✗ La gestion des droits des utilisateurs
- ✗ La création de groupes privés
- ✗ La gestion des abonnements aux thématiques
- ✗ Le paramétrages des alertes (abonné, fréquence et message)
- $\chi$  Les différentes possibilités de navigation (mots-clé ou thématique)
- ✗ La présentation des résultats (prévisualisation et extrait de texte contenant les termes de la recherche)
- ✗ L'intégration de Nuxeo dans l'intranet du Groupe
- $\chi$  Les liens possibles entre Diigo<sup>[47](#page-45-1)</sup>, gestionnaire de marque-pages social repéré durant le benchmarking.
- Il est vrai que jusqu'à présent Nuxeo n'a pas rencontré un grand succès auprès des utilisateurs

<span id="page-45-0"></span><sup>46</sup> Les deux derniers compte-rendus se trouvent dans le dossier annexe p.9 à 14 pour le premier et p.15 à 19 pour le second. Le premier concerne Nuxeo et le deuxième la page Intranet. Ils permettent d'avoir un aperçu des échanges du moment sur le projet de veille.

<span id="page-45-1"></span><sup>47</sup> DIIGO, *Web Highlighter, Sticky Notes, Online Bookmarking and Annotation, Personal Learning center*, [en ligne], <https://www.diigo.com/>(Page consultée le 07/06/13).

Service de documentation Vilogia - Amandine Draux 45/64

et les fonctionnalités collaboratives avaient complètement été boudées. Les quelques services qui utilisent la plateforme n'y voient pour l'instant que l'aspect GED. Le service de documentation est prêt à mettre ses réticences de côté et même à devenir un service promoteur de la plateforme. Pourtant les fonctionnalités de Nuxeo ne pourront pas remplir tous les critères que recherchent le service de documentation.

### <span id="page-46-0"></span>*2 . La description des logiciels libres sélectionnés*

De ce fait, la piste des logiciels libres nous a permis de sélectionner les outils qui pourront remplir les étapes de sourcing, de collecte et de traitement de l'information. Les trois solutions qui ont été retenues sont Diigo<sup>[48](#page-46-1)</sup>, gestionnaire de marque-page social (social bookmarking), Scoop.it !<sup>[49](#page-46-2)</sup>, site de curation numérique et TaDaweb<sup>[50](#page-46-3)</sup>, plateforme de veille.

Le gestionnaire de marque-pages permettra au service d'effectuer sa veille multimédia et de l'utiliser pour classer et indexer les pages web dans une bibliothèque publique ou privée. Les avantages de Diigo sont les options de surlignage, de notes, de captures d'écran, de création de WebPlay Slides (présentation dynamique de pages web), de génération de résumé grâce au surlignage et de partage par mail ou via les réseaux sociaux. Diigo peut être combiné avec les Google Alertes<sup>[51](#page-46-4)</sup> ou un autre service d'alertes si celui-ci vient à disparaître. Cela demandera d'effecteur une veille plus active ou tout du moins plus réactive. Pour optimiser son temps et anticiper la diffusion de la veille, il faudra par exemple, lors de l'ouverture des alertes, utiliser Diigo pour classer et indexer celles que le service souhaite diffuser et utiliser les options pour effecteur un premier traitement de l'information.

Service de documentation Vilogia - Amandine Draux 46/54

<span id="page-46-1"></span><sup>48</sup> Voir la fiche produit dans le dossier annexe p.2 à 5.

<span id="page-46-2"></span><sup>49</sup> Scoop.it !, *Shine on the web*, *Scoop.it!,* [en ligne],<http://www.scoop.it/>(Page consultée le 07/06/13). La fiche produit se trouve dans le dossier annexe p.5-6.

<span id="page-46-3"></span><sup>50</sup> TaDaweb, *TaDaweb, hub for online information monitoring,publishing and sharing,* [en ligne], <http://www.tadaweb.com/>(Page consultée le 07/06/13).

<span id="page-46-4"></span><sup>51</sup> Google aide, « les opérateurs de recherche », [en ligne]<http://www.googleraide.net/noframe/operateur.htm>(Page consultée le 07/06/13).

Pringuay, Valentin, « C'est également la fin des Google alertes ? », mars2013, [en ligne], [http://www.presse](http://www.presse-citron.net/cest-egalement-la-fin-de-google-alertes)  [citron.net/cestegalement-la-fin-de-google-alertes](http://www.presse-citron.net/cest-egalement-la-fin-de-google-alertes) (Page consultée le 07/06/13).

Pilcher, Jeffry,Publisher, The financial brand, « An open letter to Google : Google alertes broken , now useless To Financial Marketers », [en ligne],<http://thefinancialbrand.com/28346/google-alerts-broken/>(Page consultée le 07/06/13).

Jais, michel, « Fin de Google alertes ? Elle court elle court la rumeur... », [en ligne], avril 2013, <http://www.economiematin.fr/les-experts/item/4280-google-alertes-disparition-veille-information-rumeur-web>(Page consultée le 07/06/13).

Scoop.it ! permet de rassembler sur une page les informations glanées sur le Web. Son interface est agréable et la présentation des articles est très synthétiques (titre cliquable, image facultative, source, date, heure, extrait ou billet court rédigé par l'auteur du Scoop.it!). Le service recherche en effet un module qui lui permettrait de diffuser les résultats de sa veille de manière visuelle. L'alimentation régulière d'un fil d'actualité permettrait aussi de combler la demande d'abonnements au panorama de presse auquel le service ne peut pas répondre. TaDaweb<sup>[52](#page-47-1)</sup> est le dernier dispositif découvert. Il donne une nouvelle impulsion au projet de veille en matière de collecte et de traitement de l'information. Il permet d'envisager à nouveau la mise en place d'un dispositif de veille complet. En effet, d'après les documents trouvés sur la création de cette nouvelle start-up luxembourgeoise, elle permettrait d'effectuer une veille de qualité sur une plateforme offrant des fonctionnalités proches des solutions payantes.

### <span id="page-47-0"></span>*3 . Un nouvel acteur dans le projet*

Un autre rapprochement a été effectué avec la responsable Web et Multimédia pour la diffusion de la veille sur l'intranet du Groupe. De plus, le service de documentation souhaite regrouper tous les outils documentaires du service sur une page intranet qui lui serait dédié. Cela permettrait aussi au service d'avoir plus de visibilité au sein du Groupe. Une première réunion avec la responsable Web et Multimédia a permis d'avoir une première idée des options que la création de cette page permettra. L'intégration de PMB et de Nuxeo ne poseront pas de difficulté contrairement au fil d'actualité que souhaite le service. En effet, l'intranet du Groupe est très charté et sécurisé. Il est difficile d'intégrer des contenus dynamiques ce qui pose la question de la façon d'optimiser cette page.

<span id="page-47-1"></span><sup>52</sup> Voir la fiche produit dans le dossier annexe p.7-8

## <span id="page-48-0"></span>U n projet de veille en cours de construction

A l'heure actuelle, le futur dispositif de veille du service de documentation commence à prendre forme. Il reste encore beaucoup de détails techniques à gérer pour assurer la compatibilité de tous les systèmes et des logiciels qui le composeront. Pour définir clairement les besoins du service, deux cahiers des charges seront rédigés, un pour la page intranet du service en partant du postulat que celle-ci sera en effet réalisable et dans les conditions souhaitées et un autre pour exprimer les demandes du service par rapport à la plateforme Nuxeo.

En parallèle, des recherches sont encore en cours pour faciliter le travail d'alimentation du fil d'actualité. Premièrement, la génération ou l'export de flux RSS via Diigo ou LifeRay qui est le module à cet usage de l'intranet du Groupe constitue une piste à creuser. Dans l'éventualité où cette page ne permettrait pas de diffuser directement l'actualité en fonction de la veille du service, les blogs, micro-blogs ou Tumblr<sup>[53](#page-48-1)</sup> font l'objet de recherches pour savoir quelle solution serait la plus appropriée pour le service.

Il faut également revoir l'arborescence des dossiers documentaires et des veilles personnalisées pour l'intégration des dossiers dans Nuxeo. En effet, il faut penser à faciliter la navigation et la recherche des collaborateurs sur la plateforme.

Le service devra aussi faire un choix dans leur système de stockage et d'archivage. Si Nuxeo remplit ce besoin, l'utilisation d'Open Bee sera t-elle encore pertinente ?

Pour l'intégration de Diigo, des process sont en cours de réalisation, un compte devra être crée, et une formation devra être dispensée au personnel du service de documentation pour qu'il puisse utiliser cet outil.

La prise en main de TaDaweb doit également être effectuée pour vérifier les fonctionnalités offertes. Si cette période est concluante, il faudra paramétrer la plateforme, rédiger des process et prévoir la formation de la responsable et de la documentaliste. De plus, cette solution permettrait de régler le problème du paramétrage des alertes et de la recherche d'un autre service performant.

<span id="page-48-1"></span><sup>53</sup> Il s'agit d'une plate-forme de microblogage, via le principe du reblogage principalement qui permet à l'utilisateur de poster du texte, des images, des vidéos, des liens et des sons sur son tumblelog.

Le stage au sein du Groupe Vilogia permet de se confronter concrètement aux réalités du terrain. Le début de la mission était plutôt tourné sur une phase d'observation et d'évaluation. Le service a su rebondir rapidement dès qu'il a su qu'il ne pourrait pas combler en une solution tous les critères pour leur projet de veille. La phase actuelle demande plus de dynamisme, de réactivité et de concertation avec les autres services concernés. Même si l'objectif final est tout de même que ce nouveau dispositif puisse servir à l'ensemble des collaborateurs. Cela montre également que les besoins comme les compétences des collaborateurs doivent être mutualisés pour aboutir dans ce projet.

Nous pouvons en déduire qu'entre la nécessité de mettre en place une veille efficace et les possibilités dont disposent les services concernées, une grande marge existe. Même si les entreprises sont conscientes des besoins en matière de veille, elles sont rarement en mesure d'investir les moyens nécessaires pour la création d'une cellule ou d'un système performant. Cela ne constitue pourtant pas un frein à la réalisation de veille par les différents services concernés. L'orientation qu'a pris la mission ces dernières semaines nous montre bien que l'essentiel finalement, tient plutôt dans la volonté et le dynamisme dont sont capable de faire preuve les veilleurs issus de tous type de service. Une panoplie de solutions libres et gratuites sont à la disposition de ces professionnels. Chaque service peut composer son système de veille en fonction de ses besoins, de ses pratiques et du périmètre de veille qu'il souhaite investir. Cela demande évidemment une intervention humaine plus conséquente car tout le processus doit être déterminé par le service : le sourcing, la collecte, le traitement, l'analyse et la diffusion.

Bruno Delmas, professeur à l'école des Chartes, avait pour habitude de distinguer la documentation et la veille en utilisant les termes suivants : « l'armée régulière par rapport à la technique de commando ». En résumé, la veille a souvent bénéficié d'un certain prestige que n'a jamais eu le privilège de connaître la documentation. Pourtant, dans la pratique, quand la création d'une cellule de veille n'est pas possible, les entreprises se tournent vers leur service de documentation. Nous pouvons même préciser qu'ils sont bien souvent, les pilotes en interne de ce type de projet car ils sont considérés comme les spécialistes des sciences de

l'information. Ils font preuve de plus de légitimité et leur opinion fait foi dans le domaine de la veille. On peut se poser la question de savoir qu'est-ce-que la veille en réalité ? Un domaine ? Une fonction documentaire ? Même s'il est vrai que certaines structures de par leur taille ou leur activité ont réellement besoin d'un service dédié à la veille stratégique. Dans la plupart des cas, la veille reste une fonction assurée ou tout du moins pilotée par le service de documentation. En fait, la plupart du temps, un documentaliste averti est un veilleur connecté.

# <span id="page-51-0"></span>B IBLIOGRAPHIE//SITOGRAPHIE

- ➢ SERIEYX, Bertrand. *Pluriel et Singulier : 1943-2003 du Comité Interprofessionnel du Logement au Groupe CMH*. Groupe CMH, 2003, 261 p.
- ➢ Action Logement, Les entreprises s'engagent avec les salariés, [en ligne], <http://www.actionlogement.fr/>(Page consultée le 07/06/13).
- ➢ Twitter, *Bien Vivre ma ville (Groupe Vilogia) on Twitter*, [en ligne], <https://twitter.com/GroupeVilogia>(Page consultée le 07/06/13).
- ➢ NPDC 3ème RI, « Groupe Bâtiment Producteurs d'Energie, Troisième Révolution Industrielle NODC – Séminaire », Site You Tube, [en ligne], [http://www.youtube.com/watch?](http://www.youtube.com/watch?v=E0Uq2VAbBK8) [v=E0Uq2VAbBK8](http://www.youtube.com/watch?v=E0Uq2VAbBK8) (Vidéo consultée le 07/06/13).

➢ Caveo, site caveo 2.0, [en ligne], [http://caveo.alwaysdata.net/processus\\_definir.html](http://caveo.alwaysdata.net/processus_definir.html) (Page consultée le 07/06/13).

- $\triangleright$  Mention, Mention, soyez au courant de tout, partout, [en ligne],<https://fr.mention.net/> (Page consultée le 07/06/13).
- ➢ Alerti, Alerti, votre outil de veille et de gestion de la E-reputation, [rn ligne],<http://fr.alerti.com/> (Page consultée le 07/06/13).
- ➢ Twilert, Twitter Alerts via email by Twilert, [en ligne],<http://www.twilert.com/>(Page consultée le 07/06/13).
- ➢ Talkwalker, E-reputation, veille stratégique et intelligence économique Talkwalker, [en ligne], *<http://talkwalker.com/fr>* (Page consultée le 07/06/13).
- ➢ Page Monitor, Chrome Web store, [en ligne], [https://chrome.google.com/webstore/detail/page](https://chrome.google.com/webstore/detail/page-monitor/pemhgklkefakciniebenbfclihhmmfcd)  [monitor/pemhgklkefakciniebenbfclihhmmfcd](https://chrome.google.com/webstore/detail/page-monitor/pemhgklkefakciniebenbfclihhmmfcd) (Page consultée le 07/06/13).
- ➢ Whatchthatpage.com, your monitor for changes on the web, [ en ligne], <http://www.watchthatpage.com/>(Page consultée le 07/06/13).
- ➢ Outils Froids, « Tableau comparatif des 23 services d'alertes par mot-clés », site Outils Froids, [en ligne],<http://www.outilsfroids.net/>(Page consultée le 07/06/13).
- ➢ QSR International, Logiciel Nvivo pour la recherche qualitative de l'analyse de contenu, [en ligne], [http://www.qsrinternational.com/other-languages\\_french.aspx](http://www.qsrinternational.com/other-languages_french.aspx) (Page consultée le 07/06/13).

- ➢ Wordle, *Beautiful Word Cloud*, [en ligne],<http://www.wordle.net/>(Page consultée le 07/06/13).
- ➢ AFP, « Immobilier : Duflot s'attaque aux pratiques abusives », site La Montagne.fr, [en ligne], [http://www.lamontagne.fr/france-monde/actualites/a-la-une/national/2013/06/12/immobilier-une](http://www.lamontagne.fr/france-monde/actualites/a-la-une/national/2013/06/12/immobilier-une-nouvelle-loi-pour-encadrer-les-frais-1585299.html)[nouvelle-loi-pour-encadrer-les-frais-1585299.html](http://www.lamontagne.fr/france-monde/actualites/a-la-une/national/2013/06/12/immobilier-une-nouvelle-loi-pour-encadrer-les-frais-1585299.html) (Page consultée le 07/06/13).
- ➢ Yahoo Actualités, Yahoo, [en ligne],<http://fr.yahoo.com/>(Page consultée le 07/06/13).
- ➢ WASALive, site WASALive, [en ligne],<http://fr.wasalive.com/> (page consultée le 07/06/13).
- ➢ Keotag, Keotag Labs, [en ligne],<http://www.keotag.com/> (Page consultée le 07/06/13)
- $\triangleright$  Addictomatic, Addictocmatic Inhale the web, [en ligne],<http://addictomatic.com/>(Page consultée le 07/06/13).
- ➢ Whostalkin, site Whostalkin, [en ligne],<http://www.whostalkin.com/>(Page consultée le 07/06/13).
- ➢ 123People, 123people.fr, S'informer. Gérer. Protéger., [en ligne], <http://www.123people.fr/>(Page consultée le 07/06/13).
- ➢ Page2RSS, Create a feed RSS for any web page, [en ligne], *<http://page2rss.com/>(Page consutée le 07/06/13).*
- ➢ *RSSPECT, automatic and free RSS feeds for everyones, [en ligne],<http://www.rsspect.com/>(Page consultée le 07/06/13).*
- ➢ *Feed 43, convert any web page to news feed on the fly, [en ligne],<http://feed43.com/>(Page consultée le 07/06/13).*
- ➢ *RSSOWL, Powerful RSS, RDF, Atom news feed reader with Google Reader Synchronisation, [en ligne],<http://www.rssowl.org/>(Page consultée le 07/06/13).*
- ➢ *FeedRinse, Filter Rss feed with FeedRinse, [en ligne],<http://www.feedrinse.com/>(Page consultée le 07/06/13).*
- ➢ *Yahoo ! Pipes, Pipes : Rewire the web, [en ligne],<http://pipes.yahoo.com/pipes/>(Page consultée le 07/06/13).*
- ➢ *Netvibes, Dashboard pour la veille des médias sociaux, l'analytique et les alertes, [en ligne], <http://www.netvibes.com/fr>(Page consultée le 07/06/13).*
- ➢ *Cimail, Cimail Solutions, [en ligne],<http://www.cimail.fr/pages/default.aspx>(Page consultée le 07/06/13).*

- ➢ *Newsclip, origine CSS, BSV Electronic Publishing, [en ligne], [http://www.bsv.fr/index.php?](http://www.bsv.fr/index.php?id=newsclip) [id=newsclip](http://www.bsv.fr/index.php?id=newsclip) (Page consultée le 07/06/13).*
- ➢ *Easy Folder, Gestion Documentaire, QuelSoft, [en ligne], <http://www.quelsoft.com/fiche/easyfolder-m4-134-543.html>(Page consultée le 07/06/13).*
- ➢ *You Scribe, Publication, Partage et Vente de documents et d'E-books, [en ligne], <http://www.youscribe.com/>(Page consultée le 07/06/13).*
- ➢ *Page Flip Flap, Page flip flash gratuit en ligne, [en ligne],<http://www.pageflip-flap.com/?hl=fr> (Page consultée le 07/06/13).*
- ➢ *Calaméo, Publiez et partagez vos documents, [en ligne],<http://fr.calameo.com/>(Page consultée le 07/06/13).*
- ➢ *Zyyne, Flipbook en HTML 5 dans le cloud, [en ligne],<http://www.zyyne.com/site/>(Page consultée le 07/06/13).*
- ➢ *Ami Enterprise Intelligence Software, site de la société Ami Software, [en ligne],*  <http://www.amisw.com/fr/> *(Page consultée le 07/06/13).*
- ➢ *Digimind, site Digimind, [en ligne],* <http://www.digimind.fr/> *(Page consultée le 07/06/13).*
- ➢ *Keywatch, Iscope, Solution pour la veille et l'information d'entreprise, [en ligne],*  [http://www.iscope.fr/produits\\_4](http://www.iscope.fr/produits_4) *(Page consultée le 07/06/13).*
- ➢ *Polyspot search enterprise, Polyspot Open Search Solutions, [en ligne],*  <http://www.polyspot.com/produits/polyspot-enterprise-search.html> *(Page consultée le 07/06/13).*
- ➢ KB Crawl solutions, *KB Crawl Solutions for competitive Intelligence*, [en ligne], <http://www.kbcrawl.net/>(Page consultée le 07/06/13).
- ➢ *SindUp, SindUp Plateforme de veille stratégique & de e-reputation, [en ligne],*  <http://www.sindup.fr/> *(Page consultée le 07/06/13).*
- ➢ *DIIGO, Web Highlighter, Sticky Notes, Online Bookmarking and Annotation, Personal Learning center, [en ligne],<https://www.diigo.com/>(Page consultée le 07/06/13).*
- ➢ *Scoop.it !, Shine on the web, Scoop.it!, [en ligne],<http://www.scoop.it/>(Page consultée le 07/06/13).*
- ➢ *TaDaweb, TaDaweb, hub for online information monitoring,publishing and sharing, [en ligne], <http://www.tadaweb.com/>(Page consultée le 07/06/13).*
- ➢ Google aide, « les opérateurs de recherche », [en ligne] <http://www.googleraide.net/noframe/operateur.htm>(Page consultée le 07/06/13).
- ➢ Pringuay, Valentin, « C'est également la fin des Google alertes ? », mars2013, [en ligne], <http://www.presse-citron.net/cest-egalement-la-fin-de-google-alertes> (Page consultée le 07/06/13).
- ➢ Pilcher, Jeffry,Publisher, The financial brand, « An open letter to Google : Google alertes broken , now useless To Financial Marketers », [en ligne], [http://thefinancialbrand.com/28346/google-alerts](http://thefinancialbrand.com/28346/google-alerts-broken/)[broken/](http://thefinancialbrand.com/28346/google-alerts-broken/) (Page consultée le 07/06/13).
- ➢ Jais, michel, « Fin de Google alertes ? Elle court elle court la rumeur... », [en ligne], avril 2013, [http://www.economiematin.fr/les-experts/item/4280-google-alertes-disparition-veille-information](http://www.economiematin.fr/les-experts/item/4280-google-alertes-disparition-veille-information-rumeur-web)[rumeur-web](http://www.economiematin.fr/les-experts/item/4280-google-alertes-disparition-veille-information-rumeur-web) (Page consultée le 07/06/13).
- ➢ HERMEL, Laurent. *Maîtriser et pratiquer... Veille stratégique et intelligence économique*. Paris, AFNOR Éditions, 2ème édition, 2010, 101 p.